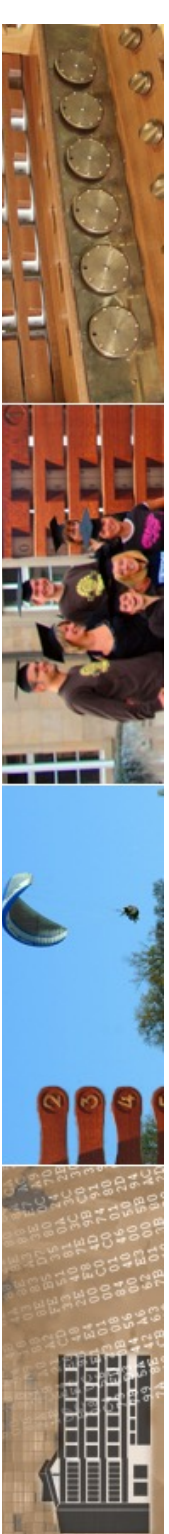

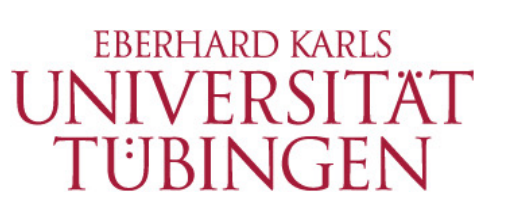

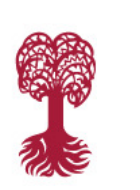

MATHEMATISCH-NATURWISSENSCHAFTLICHE FAKULTÄT **Fachbereich Informatik Informationsdienste**

### **Grundlagen der Web-Entwicklung INF3172**

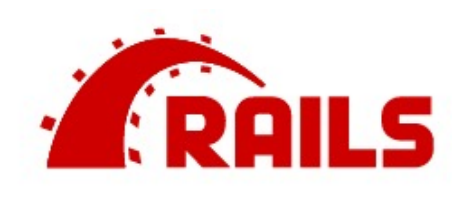

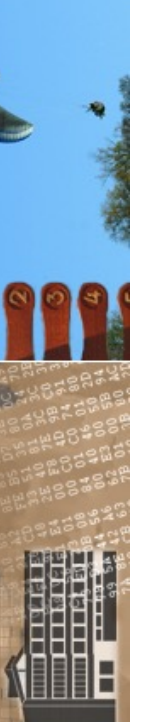

### MVC-Frameworks: Ruby on Rails & CakePHP Thomas Walter

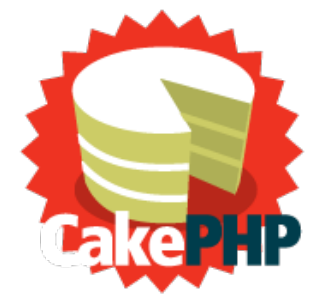

20.01.2022 Version 1.0

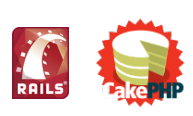

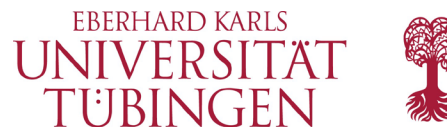

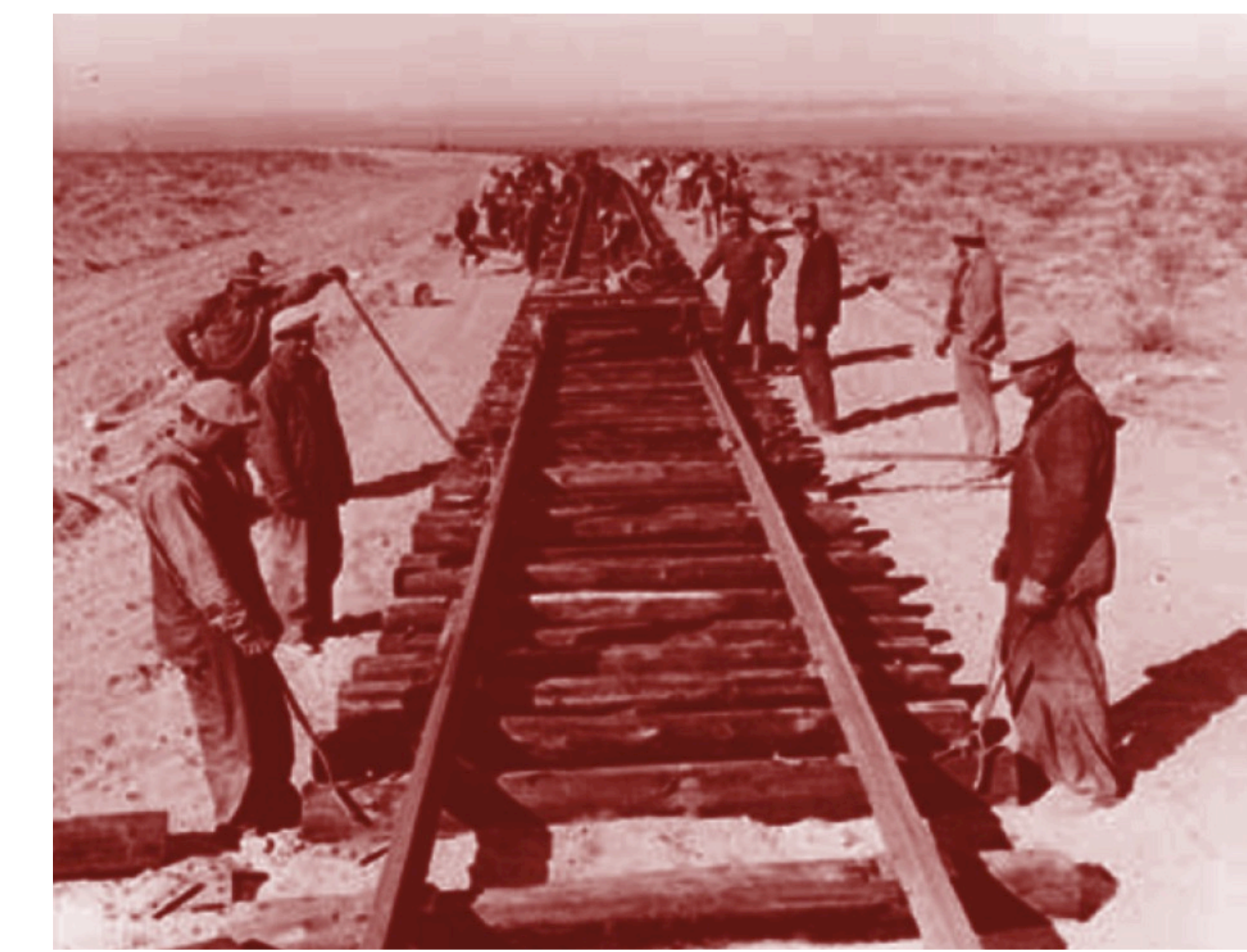

© 2022 Universität Tübingen

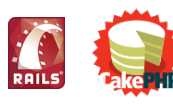

INF3172 - Grundlagen der Web - Entwicklung, Wintersemester 2021/22

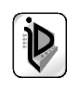

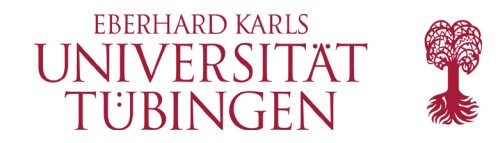

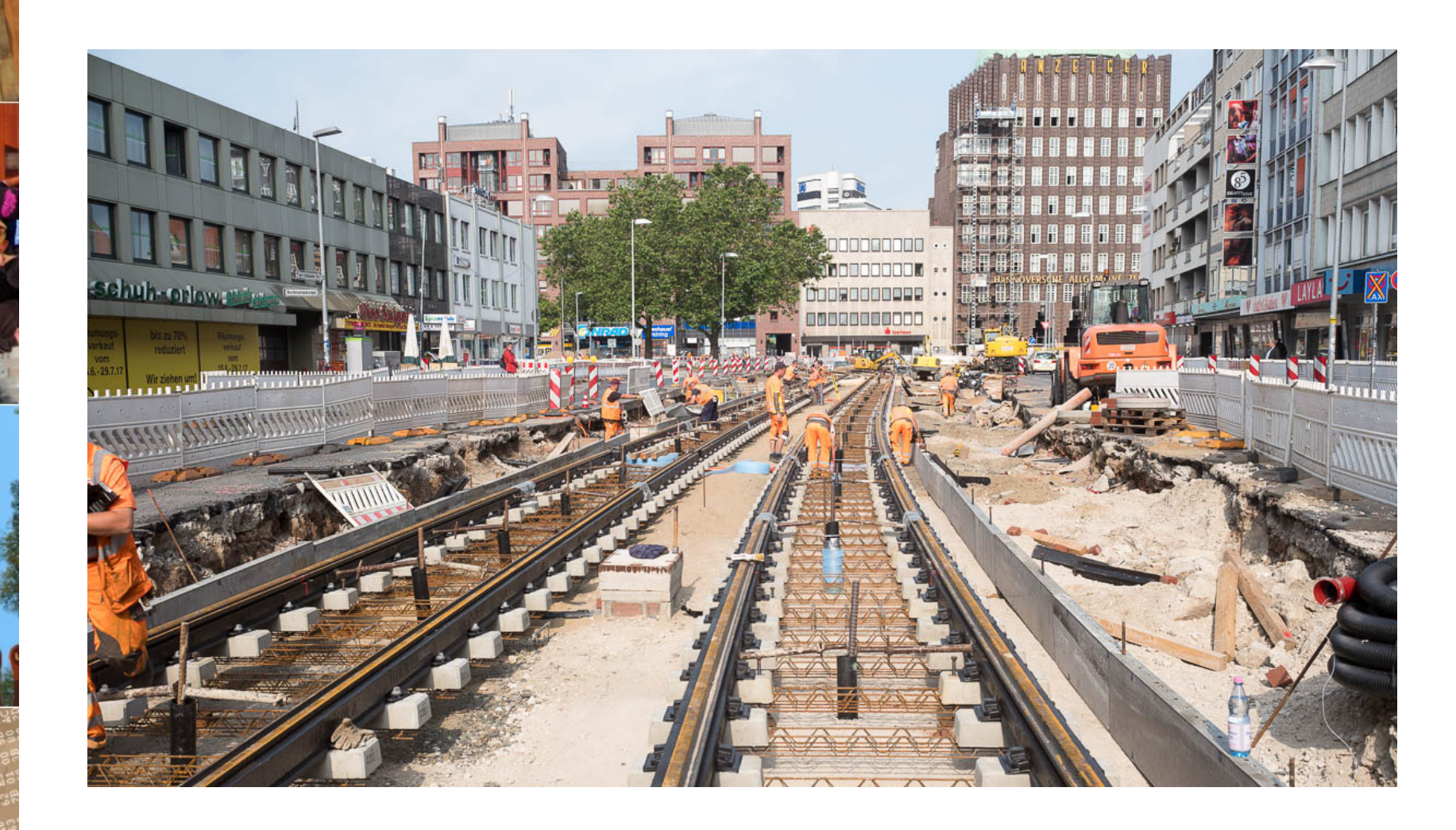

© 2022 Universität Tübingen

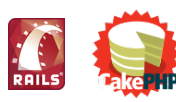

INF3172 - Grundlagen der Web - Entwicklung, Wintersemester 2021/22

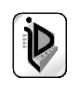

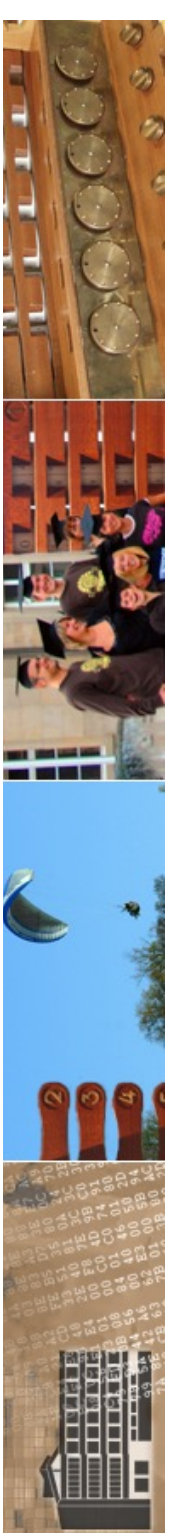

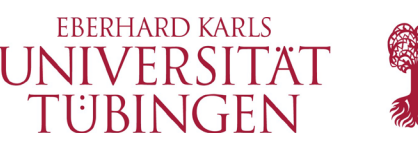

# die Scriptsprache Ruby

- ein moderner Nachfolger von Perl
- sauber objektorientiert
- www.ruby-lang.org

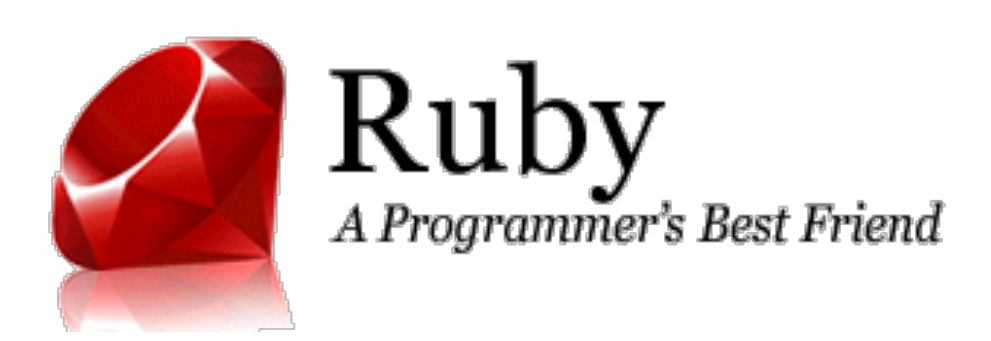

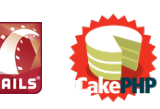

INF3172 - Grundlagen der Web-INF3172 - Grundlagen der Web-<br>Entwicklung, Wintersemester 2021/22 4

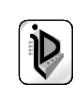

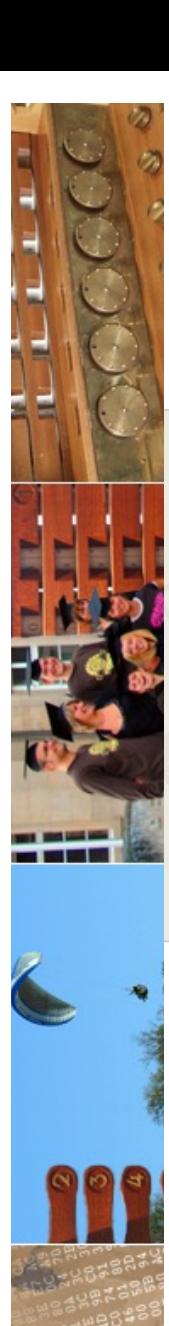

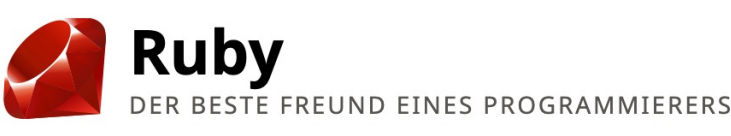

Suche Google<sup>m</sup> Benutzerdefinierte Suche

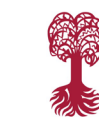

Neuigkeiten Downloads Dokumentation **Bibliotheken** Community Sicherheit

### **Ruby ist...**

...eine dynamische, freie Programmiersprache, die sich einfach anwenden und produktiv einsetzen lässt. Sie hat eine elegante Syntax, die man leicht lesen und schreiben kann.

ඣ Ruby herunterladen

oder Weiterlesen...

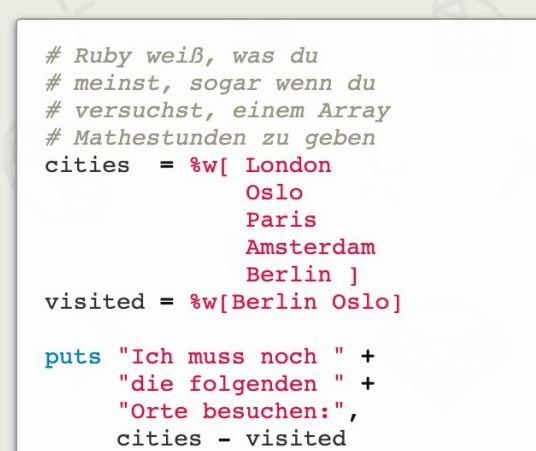

Über Ruby

#### Ruby 3.0.0 veröffentlicht

Wir freuen uns, die Veröffentlichung von Ruby 3.0.0 bekannt geben zu können. Seit 2015 haben wir an Ruby 3 gearbeitet, dessen Ziele sich so beschreiben lassen: Performanz, Nebenläufigkeit und Typisierung. Mit besonderem Blick auf die Performanz hatte Matz angekündigt: "Ruby 3 wird 3-mal so schnell sein wie Ruby 2", ein Satz, der auch bekannt ist als Ruby 3x3.

#### Weiterlesen...

Geschrieben von naruse am 25.12.2020

#### Ruby 3.0.0 RC1 veröffentlicht

Wir freuen uns, die Veröffentlichung von Ruby 3.0.0-rc1 bekannt geben zu können.

#### Weiterlesen...

Geschrieben von naruse am 20.12.2020

#### Der Einstieg ist einfach!

Teste Ruby! (im Browser)

Ruby in 20 Minuten

Ruby für Umsteiger

#### Entdecke eine neue Welt...

Dokumentation

**Bibliotheken** 

Erfolgsgeschichten

Beteilige dich an einer freundlichen und wachsenden Community.

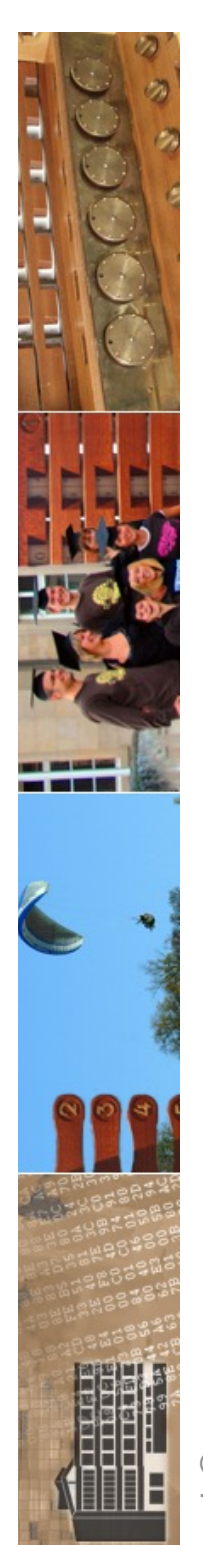

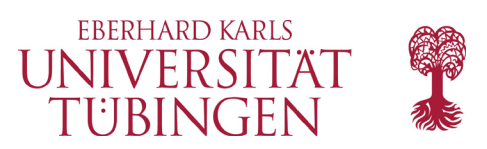

## ruby

- entstanden durch Yukihiro Matsumoto  $($ , Mats" $)$ 
	- aktuell 3.0.0
		- 2.4.9 LTS veröffentlicht
		- lange Versionen 1.9.x
	- moderne Sprache
	- OO

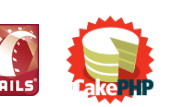

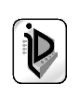

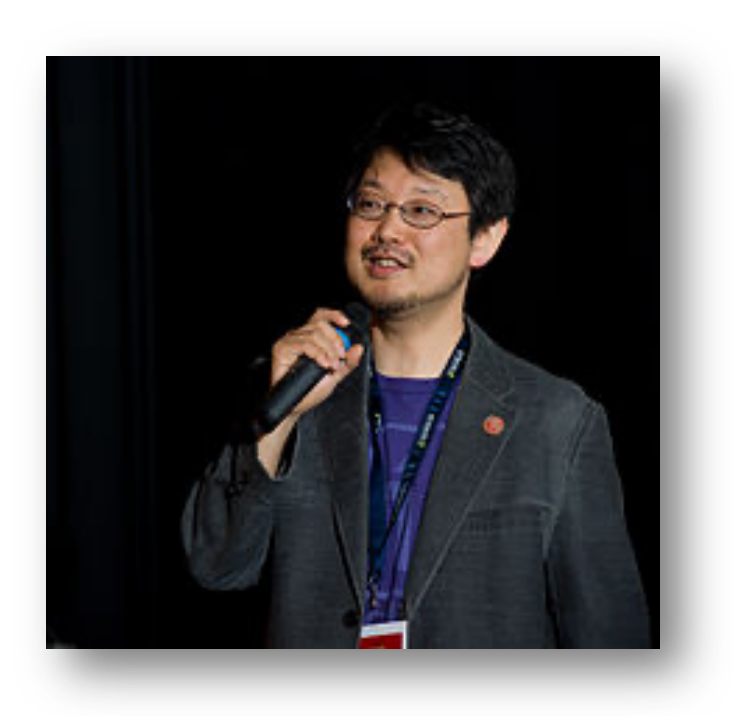

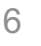

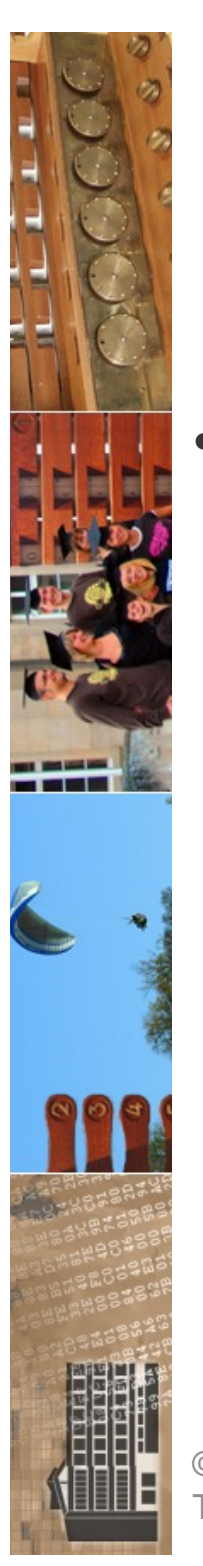

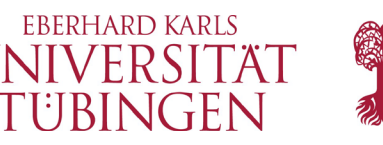

# die Prinzipien von Rails

- Ruby on Rails (Rails)
	- Juli 2004: David Heinemeier Hansson
	- **Implementiert MVC-Paradigma**
	- fünf Module:
		- M: Active Record
		- V: Action Pack (Request-/Reponse-Behandlung)
		- Action-Mailer (Email)
		- Action Web-Service
		- Active Support (Ruby-Erweiterungen)

© 2022 Universität Tübingen

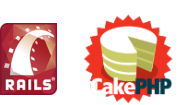

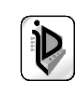

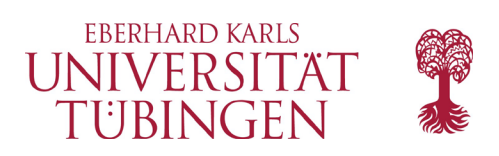

# Prinzip

- "Konvention ersetzt Konfiguration"
	- anstelle aufwendiger Configs feste Konventionen, die Zusammenhänge definieren
		- Model-Klasse **Book** (Singular) bilder Tabelle **books** (Plural) ab
	- integriertes Mapping auf Controllermethoden

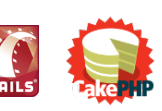

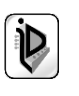

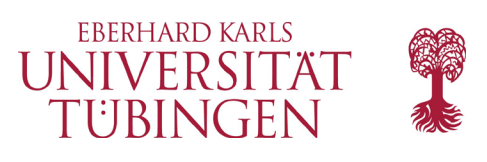

# Scaffolding

- **Scaffolding** (Bauprinzip) erlaubt die Entwicklung von Web-Applikationen "On the fly"
	- Rails ideal für "Fast Prototyping"
- **CRUD**: Create, Read, Update, Delete aus Datenbank wird die Anwendung "on the fly" Erzeugt

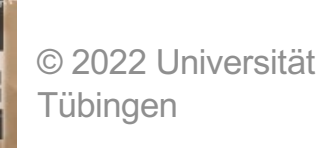

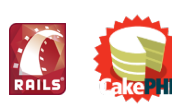

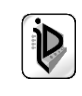

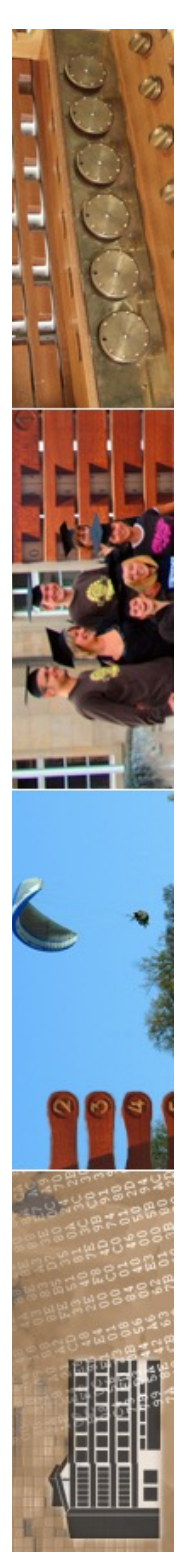

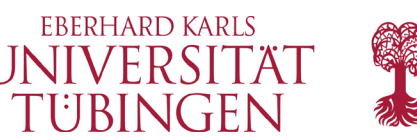

# Webserverintegration

- Rails kommt mit eigenem Webserver (in Ruby geschrieben): WEBrick
	- zahlreiche andere auch möglich
- Produktionseinsatz:
	- Apache
	- mod\_fastcgi sehr empfohlen
	- und möglichst noch mod\_ruby

© 2022 Universität Tübingen

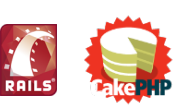

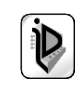

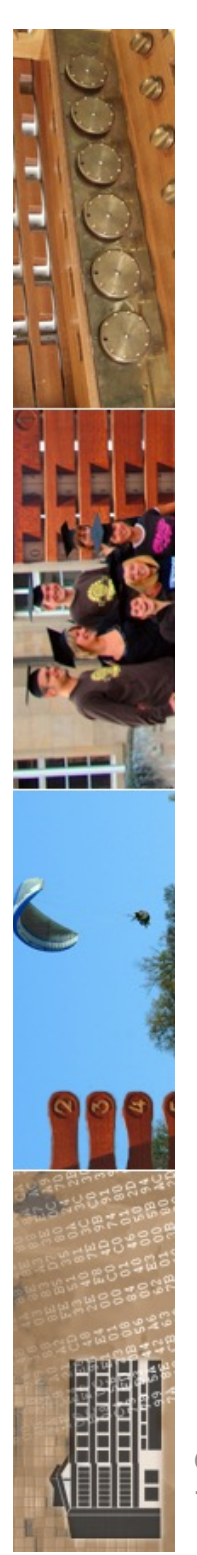

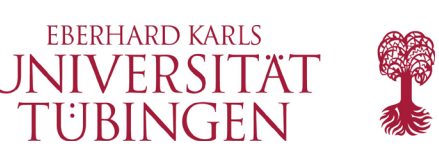

# unterstützte DBMS

- momentan unterstützt Rails:
	- MySQL
	- PostgreSQL
	- $-$  DB<sub>2</sub>
	- Oracle
	- MS SQL Server
- wird Modul Active Record verwendet, muss eines dieser DBMS verwendet werden
- zugleich auch ein Problem, da nur wenige DBMS unterstützt werden

© 2022 Universität Tübingen

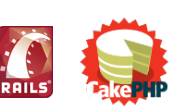

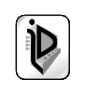

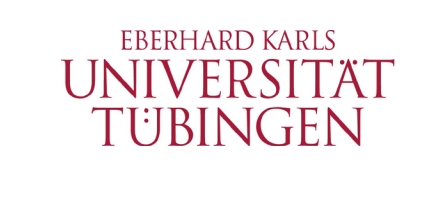

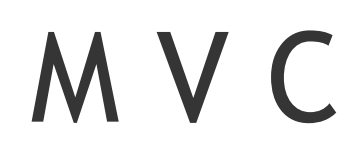

- Model: eines der unterstützten DBMS
- Controller: Instanz der ActionController-Klasse
- View: Klasse ActionView
	- HTML/XML/JavaScript/Binärdaten
	- Templates RHTML/RXML/RJS

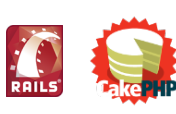

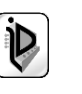

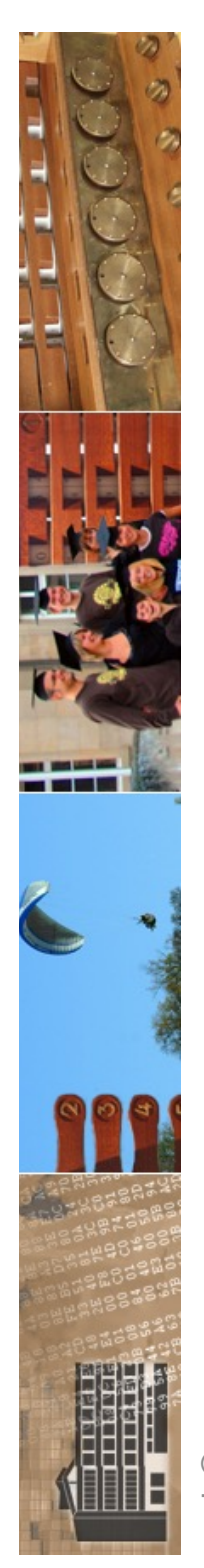

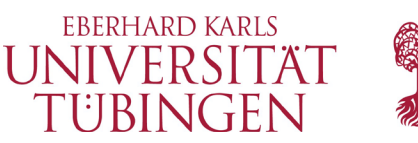

### Ressourcen und Dokumentation

- Hauptressource:
	- www.rubyonrails.org
	- www.rubyonrails.de

- Dokumentation:
	- http://api.rubyonrails.org

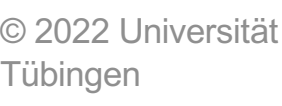

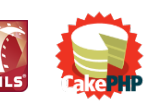

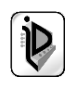

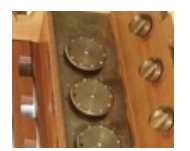

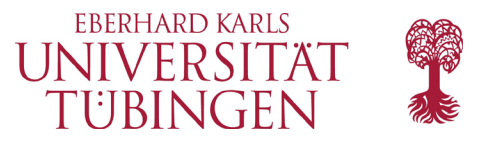

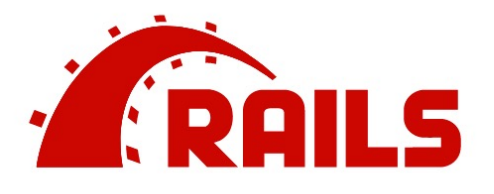

**Blog Guides API Forum** 

**Contribute on GitHub** 

### Imagine what you could build if you learned Ruby on Rails...

Learning to build a modern web application is daunting. Ruby on Rails makes it much easier and more fun. It includes everything you need to build fantastic applications, and you can learn it with the support of our large, friendly community.

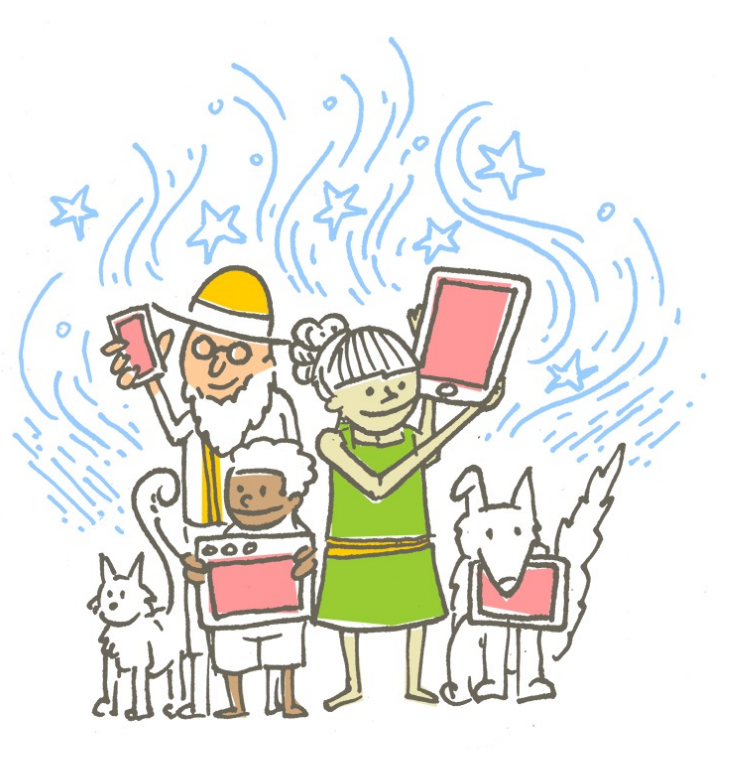

Latest version - Rails 6.1.0 released December 9, 2020

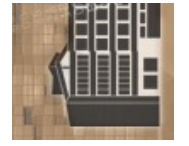

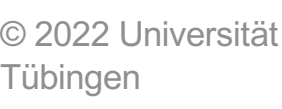

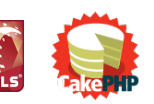

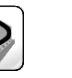

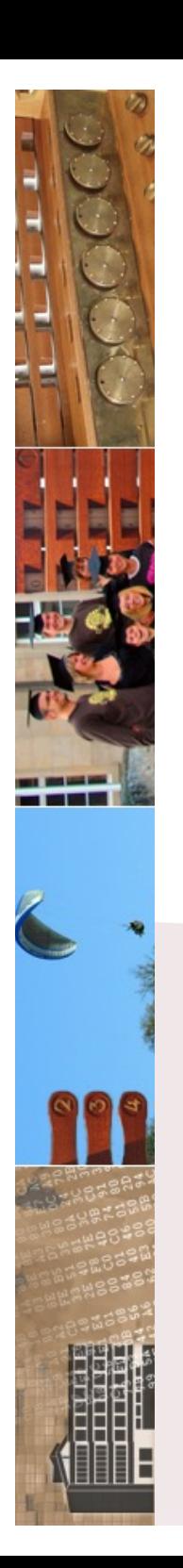

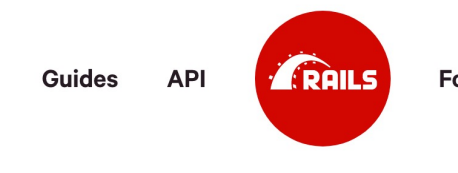

**Blog** 

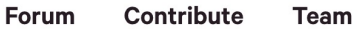

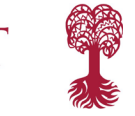

### **Compress the complexity of** modern web apps.

Learn just what you need to get started, then keep leveling up as you go. Ruby on Rails scales from HELLO WORLD to IPO.

Rails 7.0.1 - released January 6, 2022

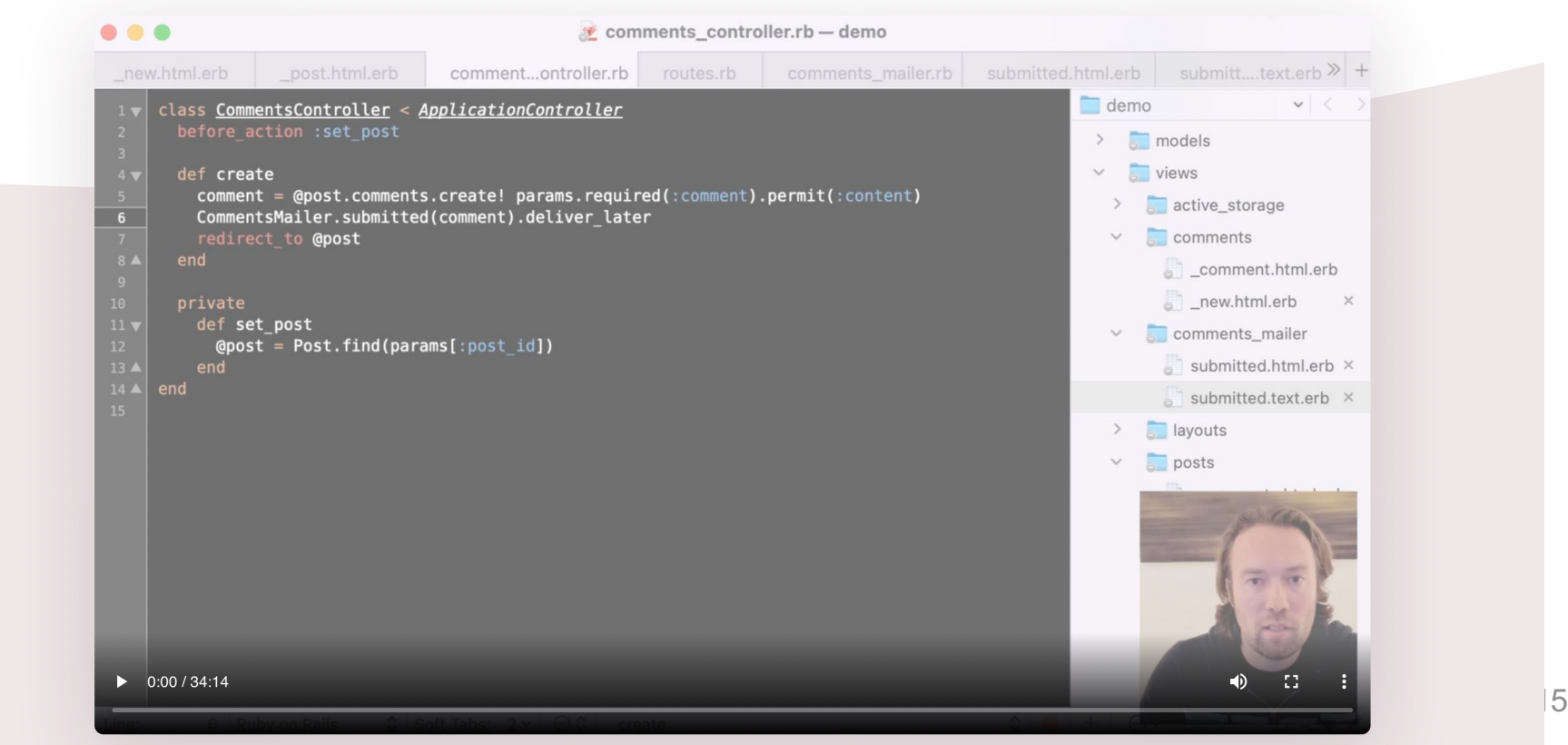

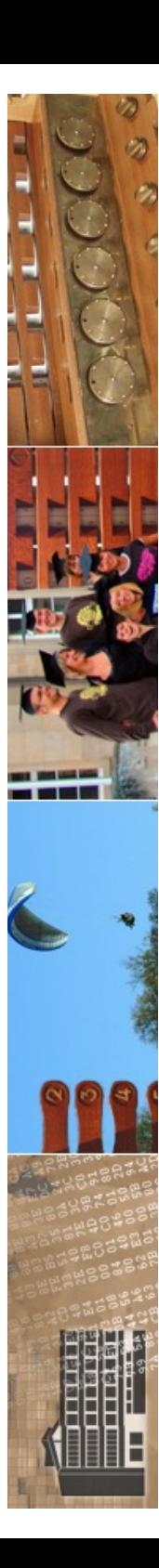

### RAILSGUIDES

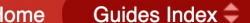

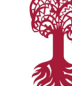

#### **Ruby on Rails Guides (v7.0.1)**

These are the new guides for Rails 7.0 based on v7.0.1. These guides are designed to make you immediately productive with Rails, and to help you understand how all of the pieces fit together.

The guides for earlier releases: Rails 6.1, Rails 6.0, Rails 5.2, Rails 5.1, Rails 5.0, Rails 4.2, Rails 4.1, Rails 4.0, Rails 3.2, Rails 3.1, Rails 3.0, and Rails 2.3.

#### **Start Here**

#### **Getting Started with Rails**

Everything you need to know to install Rails and create your first application.

#### **Models**

#### **Active Record Basics**

Active Record allows your models to interact with the application's database. This guide will get you started with Active Record models and persistence to the database.

#### **Active Record Migrations**

Migrations are a feature of Active Record that allows you to evolve your database schema over time. Rather than write schema modifications in pure SQL, migrations allow you to use a Ruby DSL to describe changes to your tables.

#### **Active Record Validations**

Validations are used to ensure that only valid data is saved into your database. This guide teaches you how to validate the state of objects before they go into the database, using Active Record's validations feature.

#### **Active Record Callbacks**

Callbacks make it possible to write code that will run whenever an object is created, updated, destroyed, etc. This guide teaches you how to hook into this object life cycle of Active Record objects.

en 2022<br>In Acti ection between two Active Record models. This guide<br>live Record.  $16$ 

 $\bf o$ Rails Guides are also available for Kindle

Contribute

Guides marked with this icon are currently being worked on and will not be available in the Guides Index menu. While still useful, they may contain incomplete information and even errors. You can help by reviewing them and posting your comments and corrections.

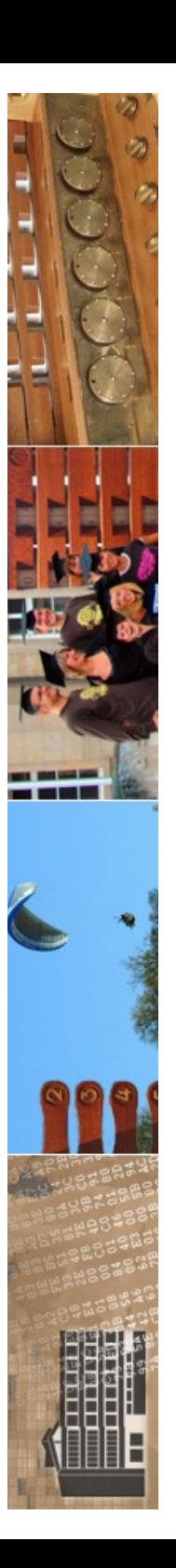

### **ERAILS GUIDES**

![](_page_16_Picture_251.jpeg)

iides Index  $\bm{\hat{\div}}$ Contribute

**Getting Started with Rails** 

This quide covers getting up and running with Ruby on Rails.

After reading this quide, you will know:

- How to install Rails, create a new Rails application, and connect your application to a database.
- $\blacktriangleright$  The general layout of a Rails application.
- The basic principles of MVC (Model, View, Controller) and RESTful design.
- $\blacktriangleright$  How to quickly generate the starting pieces of a Rails application.

#### **1 Guide Assumptions**

This guide is designed for beginners who want to get started with creating a Rails application from scratch. It does not assume that you have any prior experience with Rails.

Rails is a web application framework running on the Ruby programming language. If you have no prior experience with Ruby, you will find a very steep learning curve diving straight into Rails. There are several curated lists of online resources for learning Ruby:

- <sup>-</sup> Official Ruby Programming Language website
- **Example 1** List of Free Programming Books

Be aware that some resources, while still excellent, cover older versions of Ruby, and may not include some syntax that you will see in day-to-day development with Rails.

#### 2 What is Rails?

 $\odot$ 

Tübingen

Rails is a web application development framework written in the Ruby programming language. It is designed to make programming web applications easier by making assumptions about what every developer needs to get started. It allows you to write less code while accomplishing more than many other languages and frameworks. Experienced Rails developers also report that it makes web application development more fun.

Rails is opinionated software. It makes the assumption that there is a "best" way to do things, and it's designed to encourage that way - and in some cases to discourage alternatives. If you learn "The Rails Way" you'll probably discover a tremendous increase in productivity. If you persist in bringing old habits from other languages to your Rails development, and trying to use patterns you learned elsewhere, you may have a less happy experience.

The Rails philosophy includes two major quiding principles:

- " Don't Repeat Yourself: DRY is a principle of software development which states that "Every piece of knowledge must have a single, unambiguous, authoritative representation within a system". By not writing the same information over and over again, our code is more ouggy.<br>Internationale bestike bestimmte der websitzer
- maintainable, more extensible, and less buggy.<br> **Convention Over Configuration**: Rails has opinions about the best way to do many things<br>
in a web application, and defaults to this set of conventions, rather than require t

#### **Chapters**

1. Guide Assumptions

- 2. What is Rails? · Installing Rails
- 3. Creating a New Rails Project
- Creating the Blog Application
- 4. Hello, Rails!
- Starting up the Web Server
- Say "Hello", Rails
- **Betting the Application Home** Page
- 5. Autoloading
- 6. MVC and You
- Generating a Model
- Database Migrations
- **Journal** B. Model to Interact with the Database
- **Bhowing a List of Articles**
- 7. CRUDit Where CRUDit Is Due
- **Showing a Single Article**
- **Resourceful Routing**
- Creating a New Article
- **Updating an Article**
- **Deleting an Article**
- 8. Adding a Second Model Generating a Model
	- **Associating Models**
	- Adding a Route for Comments
	- Generating a Controller
- 9. Refactoring
- Rendering Partial Collections
- Rendering a Partial Form
- **Using Concerns**
- 10. Deleting Comments **Deleting Associated Objects**
- 11. Security
- **Basic Authentication**
- **Other Security Considerations**
- 12. What's Next?
- 13. Configuration Gotchas

![](_page_17_Picture_0.jpeg)

# Installation

- zu Installieren sind:
	- aktuelle Ruby-Version
		- es wird mindestens Ruby 2.5.0 benötigt´
		- **ruby --version**

```
thomas(0Pett1tMouton-2 =thomas@PetitMouton-2 => ruby --versionruby 2.6.3p62 (2019-04-16 revision 67580) [universal.x86_64-darwin20]
thomas@PetitMouton-2 =thomas@PetitMouton-2 =
```
- ruby gems
	- dies ist der ruby-rails package manager
- das eigentliche rails-Paket
	- Installation über gems https://rubygems.org/

© 2022 Universität Tübingen

![](_page_17_Picture_12.jpeg)

INF3172 - Grundlagen der Web-INF3172 - Grundlagen der Web-<br>Entwicklung, Wintersemester 2021/22 18

![](_page_17_Picture_14.jpeg)

![](_page_18_Picture_0.jpeg)

![](_page_18_Picture_1.jpeg)

# Installation

- was wird noch benötigt:
	- ein Datenbankmanagementsystem
		- Defaut ist SQLite3
		- Node.js und Yarn

© 2022 Universität **Tübingen** 

![](_page_18_Picture_8.jpeg)

![](_page_18_Picture_10.jpeg)

![](_page_19_Picture_0.jpeg)

![](_page_19_Picture_1.jpeg)

Aあ

![](_page_19_Figure_2.jpeg)

![](_page_19_Picture_4.jpeg)

Search packages (i.e. babel, webpack, react...)

### **Getting Started**

Yarn is a package manager for your code. It allows you to use and share (e.g. JavaScript) code with other developers from around the world. Yarn does this quickly, securely, and reliably so you don't ever have to worry.

**Getting Started Installation Usage** 

Yarn allows you to use other developers' solutions to different problems, making it easier for you to develop your software. If you have problems, you can report issues or contribute back, and when the problem is fixed, you can use Yarn to keep it all up to date.

Code is shared through something called a **package** (sometimes referred to as a **module**). A package contains all the code being shared as well as a package. j son file which describes the package.

© 2022 Universität **Tübingen** 

![](_page_19_Picture_12.jpeg)

INF3172 - Grundlagen der Web - INF3172 - Grundlagen der Web-<br>Entwicklung, Wintersemester 2021/22 20

![](_page_19_Picture_14.jpeg)

![](_page_20_Figure_0.jpeg)

![](_page_20_Picture_1.jpeg)

## Die eigentliche Rails-Installation

- die eigentliche Installation läuft über gems:
	- **gem install rails --include-dependencies**
- damit alles automatisiert, "frisch" aus dem Netz

![](_page_20_Picture_46.jpeg)

![](_page_21_Picture_0.jpeg)

![](_page_21_Picture_1.jpeg)

## Erzeugen einer Rails-Applikation

- nach der Installation steht ausführbares Script **rails** zur Verfügung
- damit Anlegen einer Rails-Web-Applikation:
	- $-$  rails  $\le$  path to appl>
	- etwa: **rails d:\WWW\buecher**

![](_page_21_Picture_8.jpeg)

![](_page_21_Picture_10.jpeg)

![](_page_22_Picture_0.jpeg)

![](_page_22_Picture_1.jpeg)

### Rails-Verzeichnis der Anwendung

- rails erzeugt das entsprechende Verzeichnis mit zahlreichen Unterordnern, etwa:
	- app: die eigentliche Anwendung, untergliedert in Unterordner models/views/controllers/helpers
	- config: Konfiguration der Datenbank
	- log
	- public: Apache htdocs

![](_page_22_Picture_9.jpeg)

![](_page_22_Picture_11.jpeg)

![](_page_23_Picture_0.jpeg)

![](_page_23_Picture_1.jpeg)

# Starten der Anwendung

- A: mit dem rails-eigenen Webserver WEBrick: https://github.com/ruby/webrick
	- im Verzeichnis der Anwendung
		- **ruby script/server**
- B: mit Apache:
	- Konfiguration des Apache

![](_page_23_Picture_8.jpeg)

![](_page_23_Picture_9.jpeg)

![](_page_23_Picture_11.jpeg)

![](_page_24_Picture_0.jpeg)

![](_page_25_Picture_0.jpeg)

![](_page_25_Picture_1.jpeg)

## Datenbank

- eine Rails-Anwendung basiert auf einer Datenbank
- Generierung von Anwendungen aus der Datenbank

![](_page_25_Picture_5.jpeg)

![](_page_25_Picture_6.jpeg)

![](_page_25_Picture_8.jpeg)

![](_page_26_Picture_0.jpeg)

![](_page_26_Picture_1.jpeg)

# Anpassen der Konfiguration

- es ist nur die Datenbank-Anbindung zu konfigurieren
- in Unterordner conf, Datei database.yml
- danach Neustart (!) des Webservers

![](_page_26_Picture_6.jpeg)

![](_page_26_Picture_7.jpeg)

![](_page_26_Picture_9.jpeg)

![](_page_27_Figure_0.jpeg)

![](_page_28_Picture_0.jpeg)

![](_page_28_Picture_1.jpeg)

# Erzeugen von M und C

- rails erlaubt ein standardisiertes Erzeugen von Model und Controller über **Generator**
- **Metascript** scripts/generate

![](_page_28_Picture_6.jpeg)

![](_page_28_Picture_8.jpeg)

![](_page_29_Picture_0.jpeg)

![](_page_30_Picture_0.jpeg)

# Controller

- Controller verarbeitet Request
- URL ruft Methode einer Controller-Klasse auf
- Generator:
	- **ruby script/generator controller <Name>**
- Ruby-Klasse, abgeleitet von ApplicationController
- Mapping über **/Name**

![](_page_30_Picture_9.jpeg)

![](_page_30_Picture_11.jpeg)

![](_page_31_Picture_0.jpeg)

# Model

Generierung des Model:

Tül

- zur Datenbanktabelle "users" gehört das Model "User"
	- "Rails is smart about English pluralization rules, so Company maps to companies, Person maps to people, and so forth."
- Erzeugung **ruby script/generate model User**
- setzt DB-Config und Existenz voraus

![](_page_31_Picture_83.jpeg)

![](_page_32_Picture_0.jpeg)

## Model

• der Generator erzeugt ein Skeleton einer Ruby-Klasse

![](_page_32_Picture_35.jpeg)

![](_page_33_Picture_0.jpeg)

![](_page_33_Picture_1.jpeg)

### Erzeugung von C und M zusammen

- in den neuesten Rail-Versionen können C und M zusammen erzeugt werden:
	- **ruby script/generate scaffold User**

![](_page_33_Picture_5.jpeg)

![](_page_33_Picture_6.jpeg)

![](_page_33_Picture_8.jpeg)

![](_page_34_Picture_0.jpeg)

![](_page_34_Picture_1.jpeg)

EBERHARD KARLS

- auf Model soll über Standard-Controller für "CRUD" zugegriffen werden:
- Create / Read / Update / Delete

![](_page_34_Picture_41.jpeg)

![](_page_35_Picture_0.jpeg)

![](_page_35_Picture_1.jpeg)

# Mögliche Zugriffe

- **new**
- **list**
- **delete**
- **update**
- **show**
- alles Methoden in Standard-Controller

![](_page_35_Picture_10.jpeg)

![](_page_35_Picture_12.jpeg)
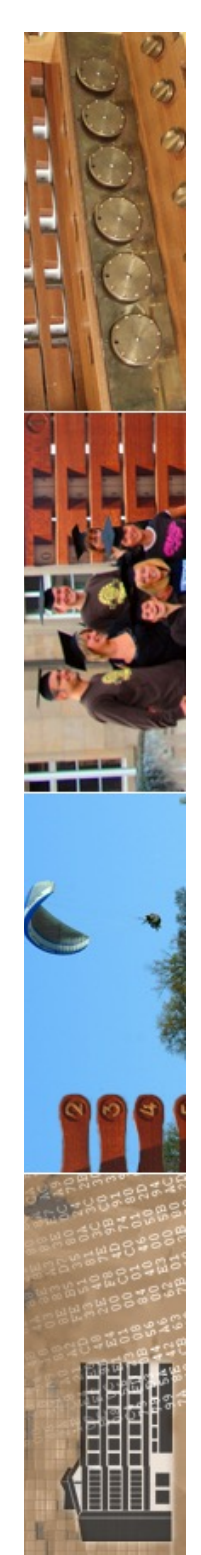

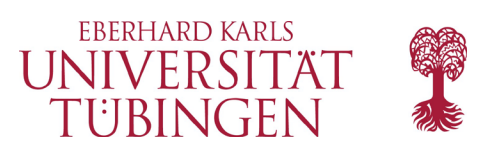

## eigene Methoden

- die generierten Methoden (wie list) können überschrieben werden
- dazu muss zunächst nur eine Methode definiert werden

**def list**

**...code...**

**end**

© 2022 Universität Tübingen

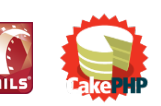

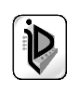

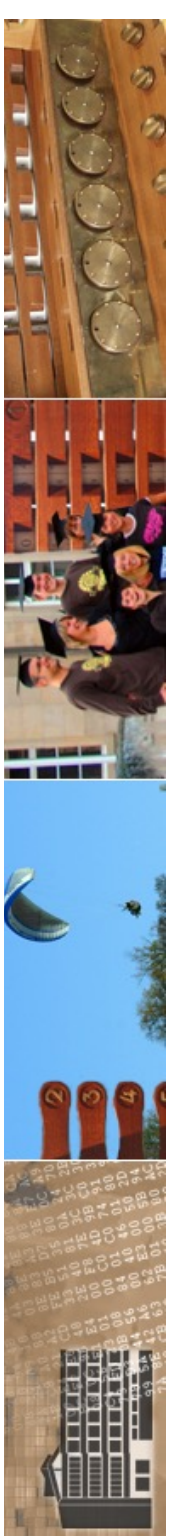

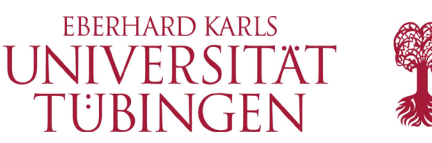

# die View: Rails-Templates

- Template enthält im Kern HTML, bereichert um Ruby-Elemente
- ruby-Code in "ASP-Tags" **<% ruby %>**  oder
	- **<%= rubyVariable %>**

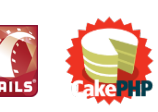

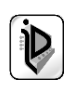

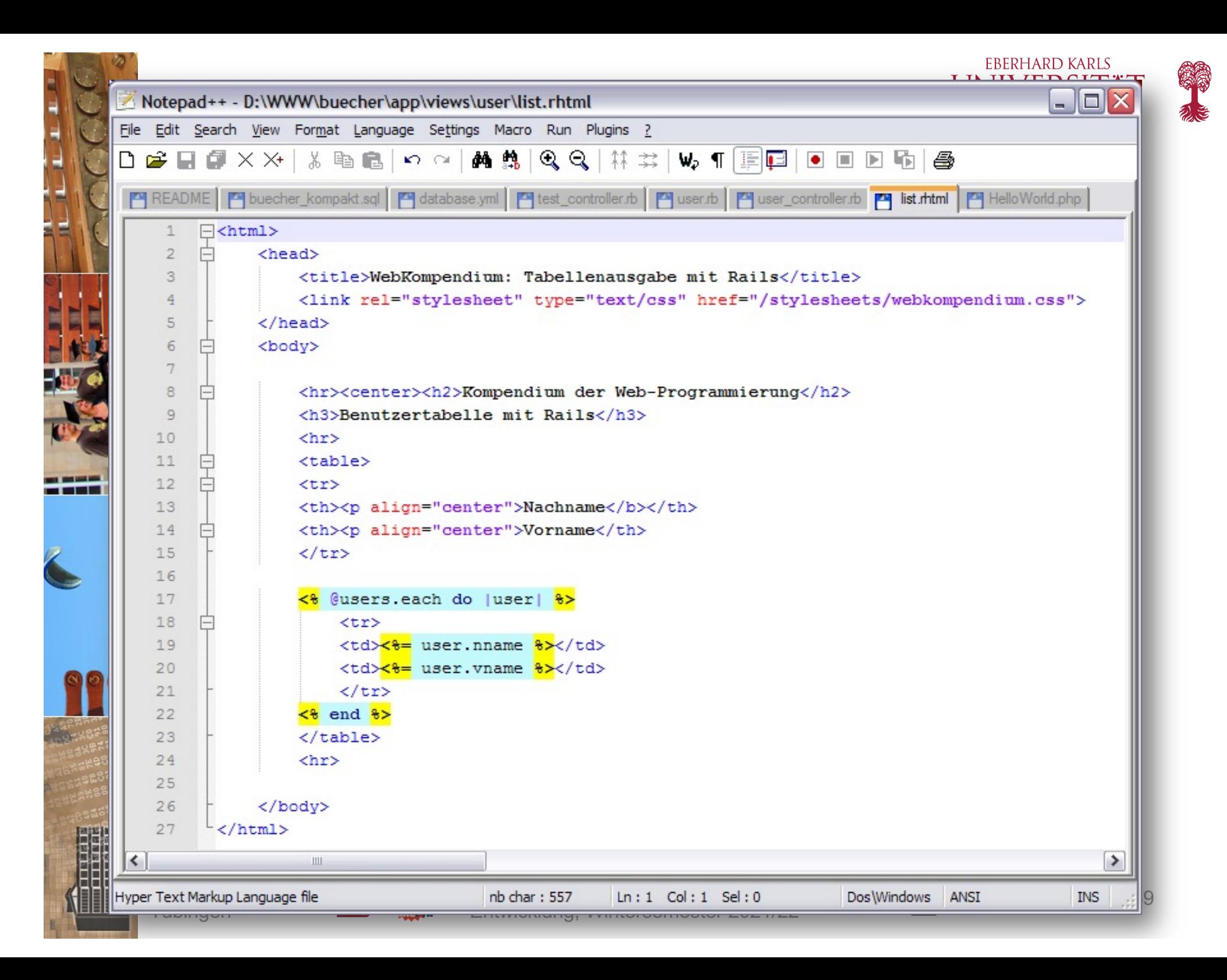

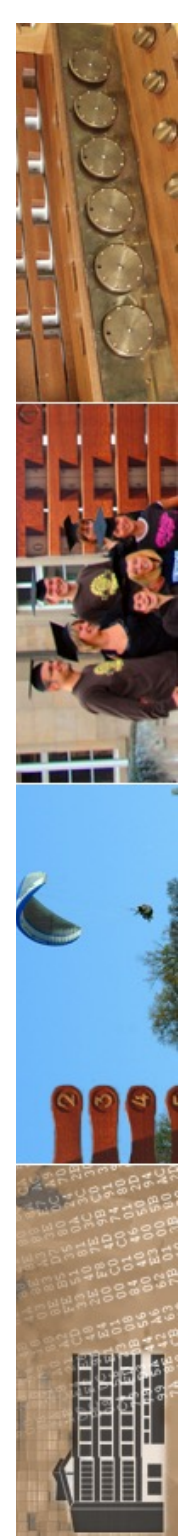

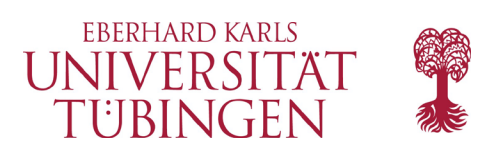

# Mapping

- das zentrale Mapping wird durch die Datei
	- **config/routes.rb**
- festgelegt
- Standard-Situation:
	- controller-Name/Methoden-Name/ID

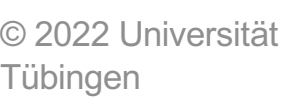

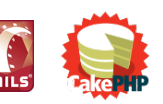

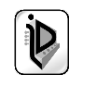

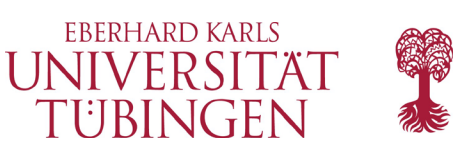

## Zusammenfassung

### das Rails-Framework

- bietet ein "fast-development"  $\rightarrow$  Prototyping
- direkte Anpassung an das Datenmodell in DB
- MVC automatisch und zwingend
- mit Template-Engine
- automatisches und bequemes Mapping auf Controllermethoden
- minimale Konfiguration

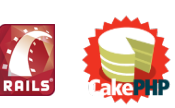

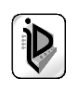

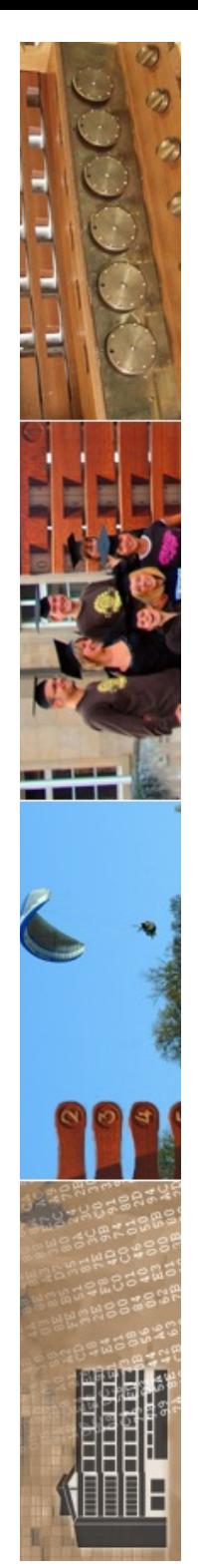

### www.cakephp.org

CakePHP Build fast, grow solid.

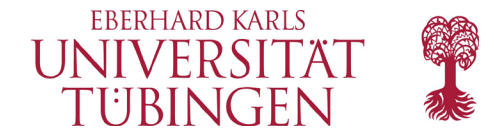

**DONATE v** Documentation **Rusingss Solutions**  $\sqrt{C}$ ommunity  $\sqrt{C}$ Swan

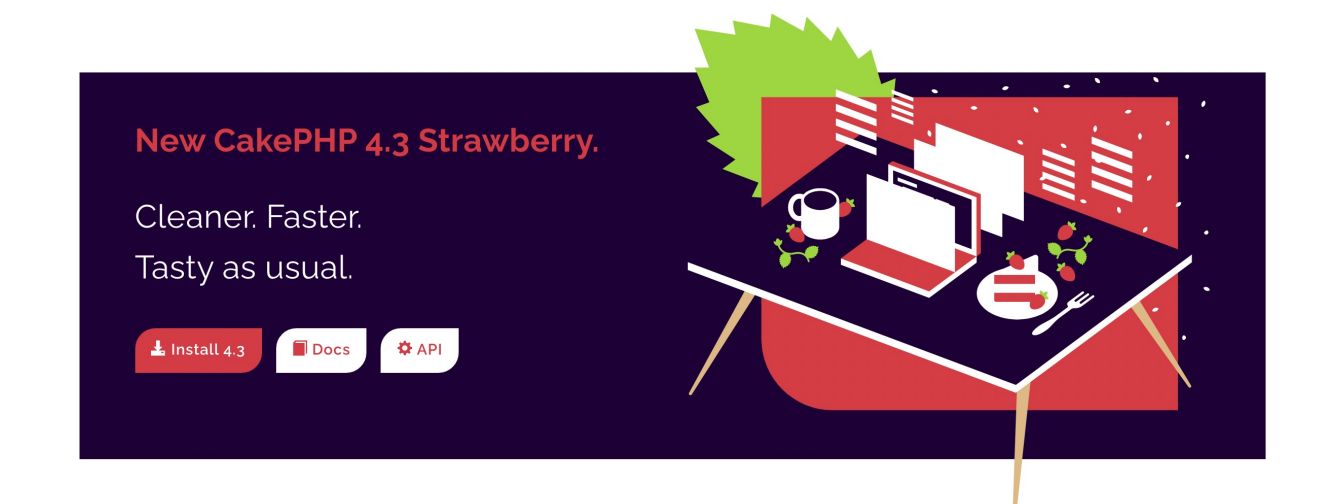

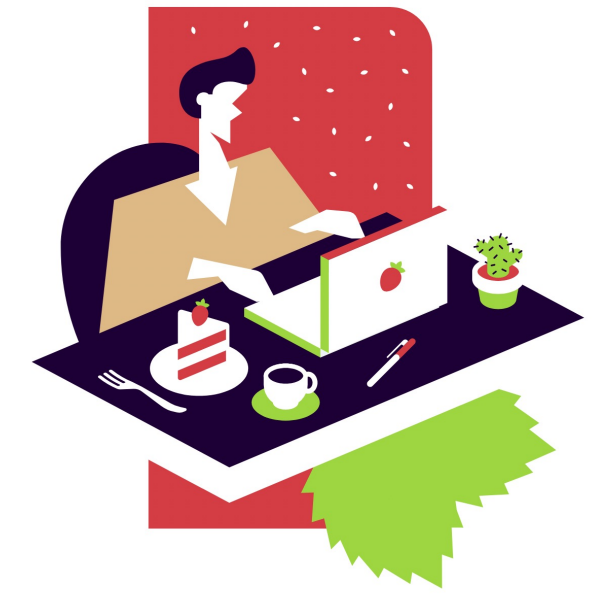

#### What's new in version 4.3

The migration guide has a complete list of what's new in 4.3.0. We recommend you give that page a read when upgrading. A few highlights from 4.3.0 are:

- · New fixture system
- TestSuite\HttpMockTrait was added
- · LocatorAwareTrait::fetchTable() was added
- · Controller::middleware() was added
- CspMiddleware can now transparently add nonce- based policies
- · JSON log formatting was added

While CakePHP 4 contains a number of breaking changes we have prepared an exhaustive migration guide covering all the deprecated and removed features as well as highlighting the shiny new features.

#### Learn more

#### **Business Solutions**

CakeDC, the commercial entity behind the CakePHP framework, was established by Larry Masters, the founder of CakePHP. CakeDC offers CakePHP<br>development, consultancy, CakePHP training and code review Services. From

**I**ubingen

© 2022 Universität

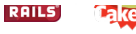

Entwicklung, Wintersemester 2021/22

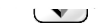

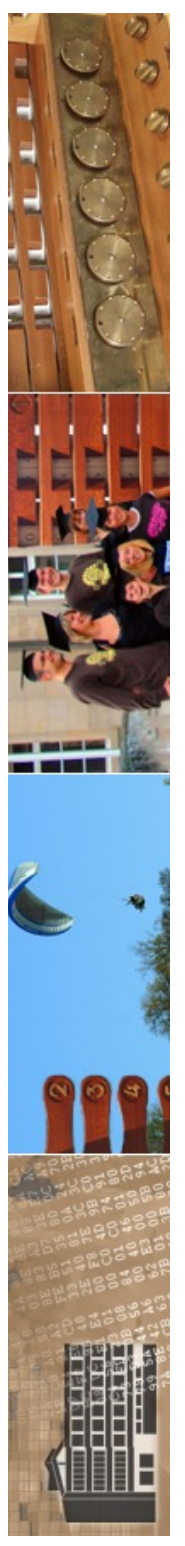

# Grundprinzipien von CakePHP

- Grundprinzipien von CakePHP sind von Ruby on Rails übernommen
	- **DRY**: don't repeat yourself Vermeidung von Redundanzen
	- **Rapid Development**
		- kurze Planungsphase, schnell ausführbarer Code
	- **CRUD**: create, read, update, and delete direkte Erstellung dieser vier DB-Operationen
	- **Convention over Conviguration** Konventionen ersetzten Konfigurationen

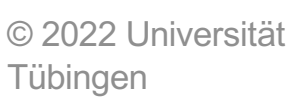

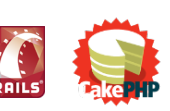

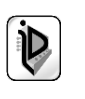

**FRERHARD KARLS** 

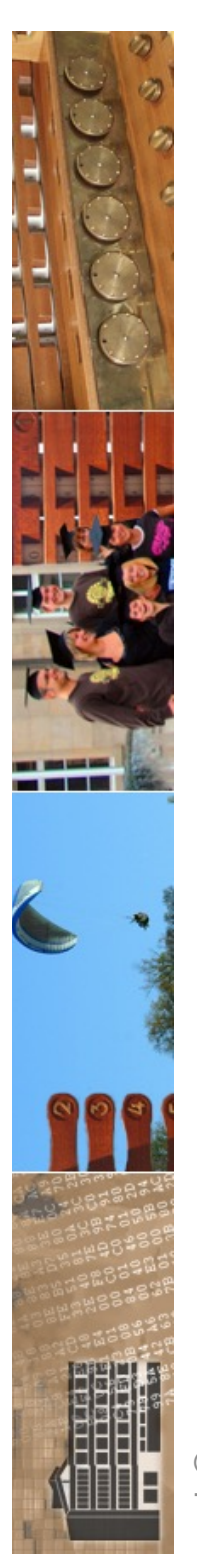

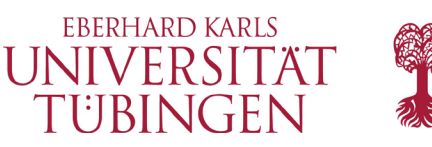

# die Idee von CakePHP

- CakePHP ist stark an Ruby on Rails angelehnt
	- "Rapid Development"

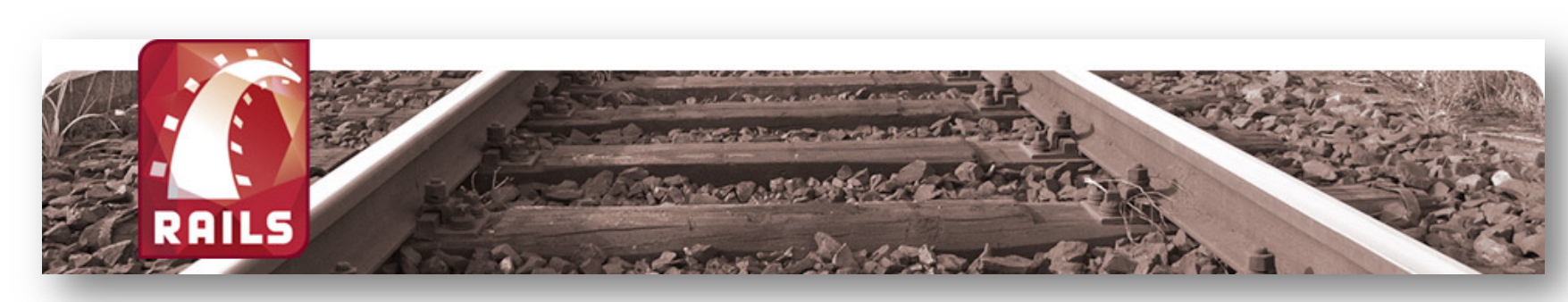

© 2022 Universität Tübingen

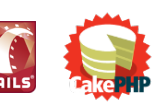

INF3172 - Grundlagen der Web-INF3172 - Grundlagen der Web-<br>Entwicklung, Wintersemester 2021/22 (D) and the control of the 44

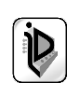

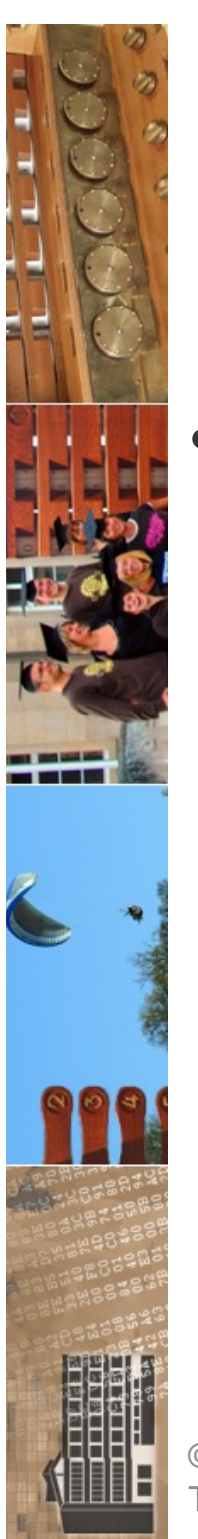

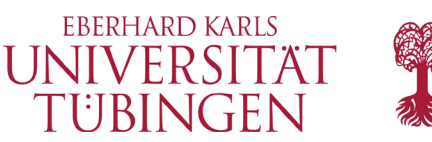

# CakePHP Komponenten

- CakePHP verfügt über typische Eigenschaften und Komponenten:
	- MVC in CakePHP
	- Plugins
	- Routes und Dispatcher
	- CakePHP Konsole

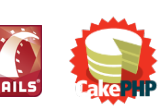

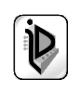

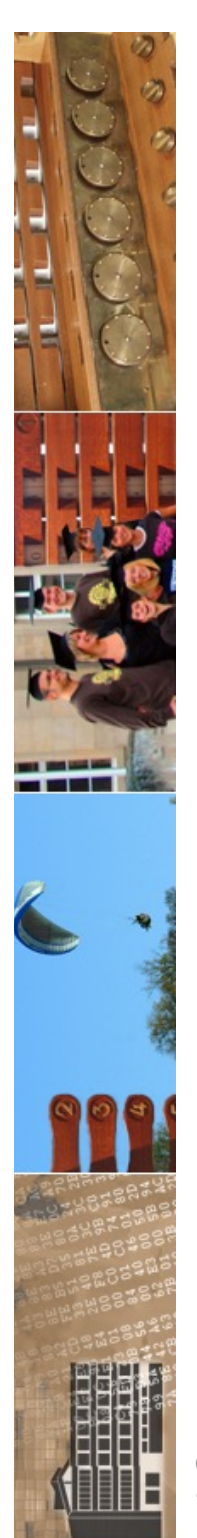

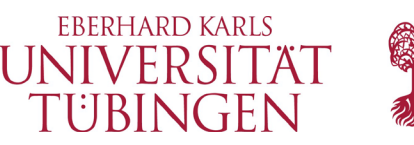

### Entwicklung einer CakePHP-Anwendung

- Schritte zur CakePHP-Applikation
	- Installation CakePHP
	- Datenbankschema
	- Model generieren
	- Controller erstellen
	- Views erstellen
	- Anwendung optimieren

### • wichtig: Rolle der Datenbank/des Models

© 2022 Universität Tübingen

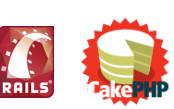

INF3172 - Grundlagen der Web-INF3172 - Grundlagen der Web-<br>Entwicklung, Wintersemester 2021/22 (D) 16 March 2021

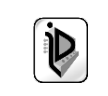

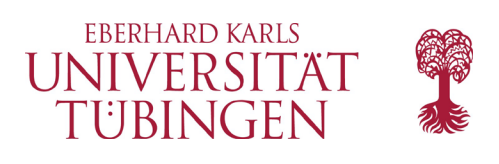

## Installation

- außer den Framework-Sourcen werden benötigt:
	- Web-Server (Apache 2.x)
	- aktuelles PHP-Modul
	- DBMS (MySQL, auch Postgres, SQLite, Oracle, MS SQL, …)
- CakePHP: Sourcen-Archiv von
	- http://cakephp.org
		- Entpacken in htdocs
- wichtig: Apache-Direktive **AllowOverride all**
	- weil Konfiguration in .htaccess-Dateien

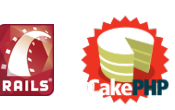

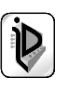

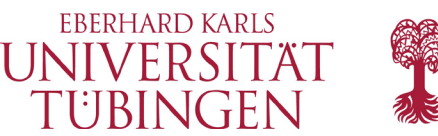

### Verzeichnisstruktur

### • nach Entpacken typische Verzeichnisstruktur

**Ordner** app mit wichtigen Unterordnern

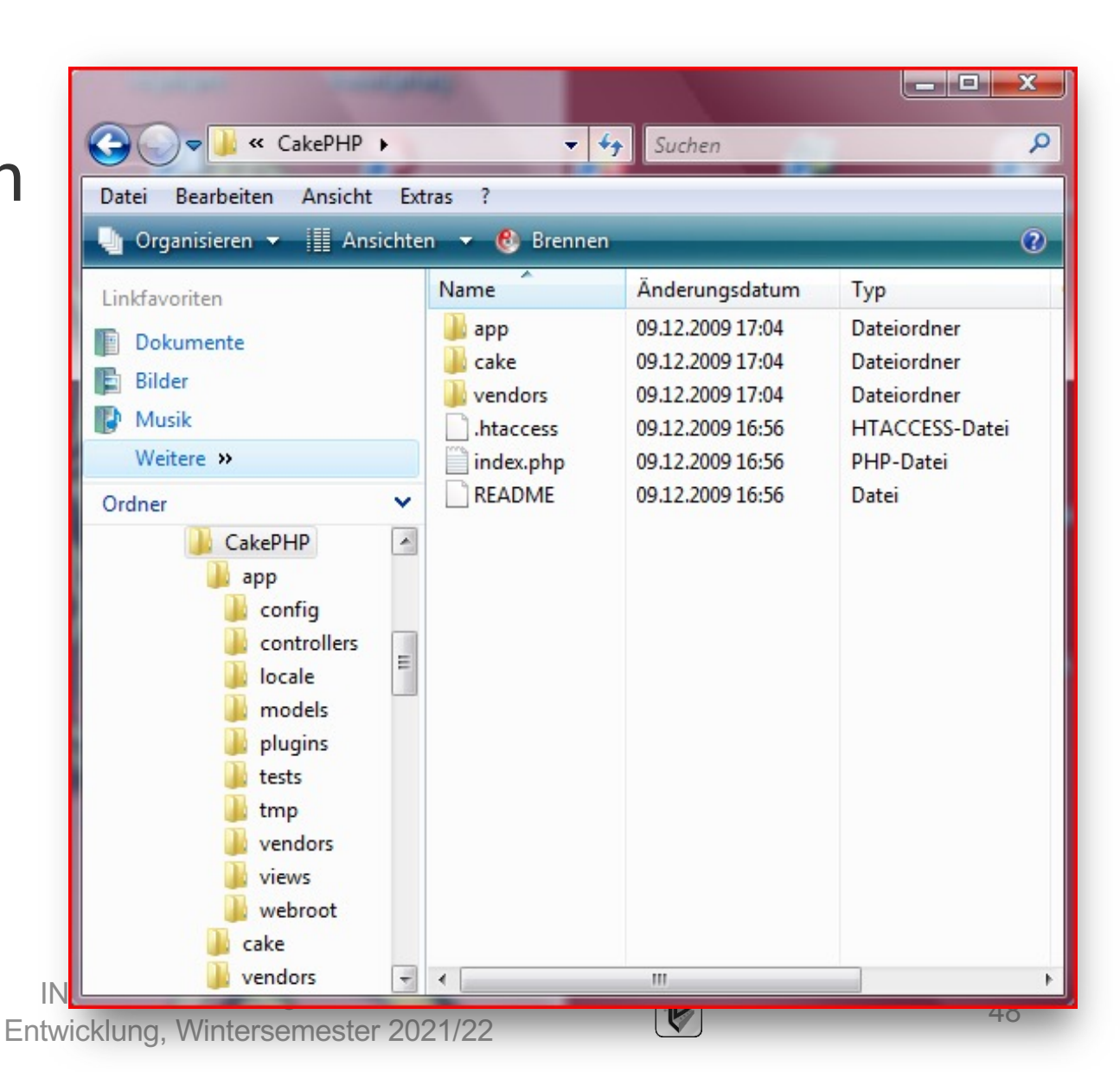

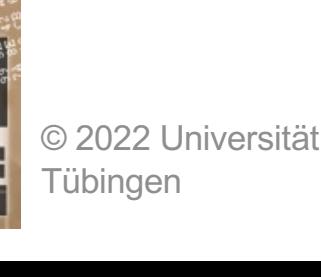

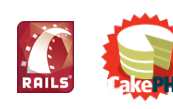

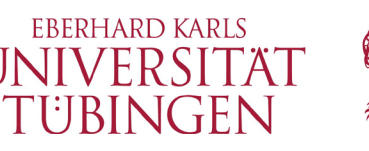

## Unterordner des Ordners app

- config
	- Konfigurationsdateien, etwa DB-Paramater
- **controllers** 
	- Verzeichnis der Controller
- locale: Internationalisierung
- models
- plugins
	- CakePHP-Plugin-Packages
- webroot
	- Documentroot
- views

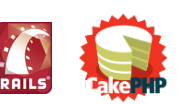

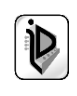

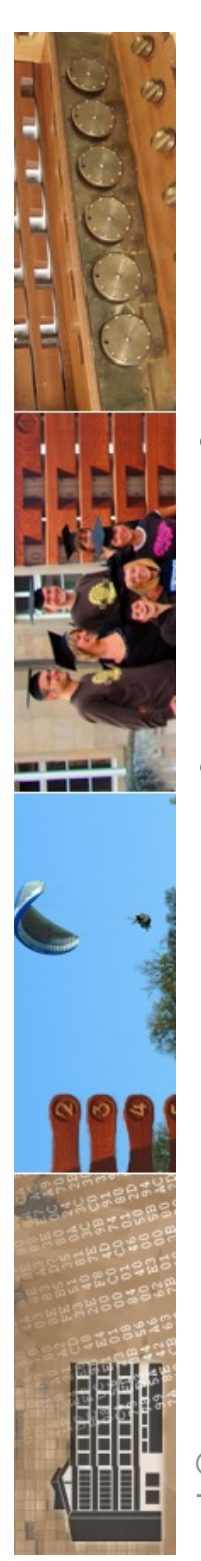

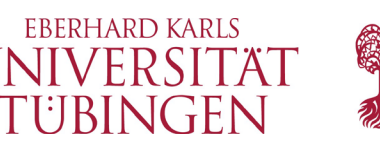

# die Datenbankkonfiguration

- im Unterordner **app/conf** liegt die Datei **database.php**
- diese enthält die Datenbankparamter

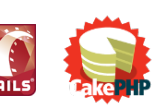

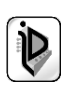

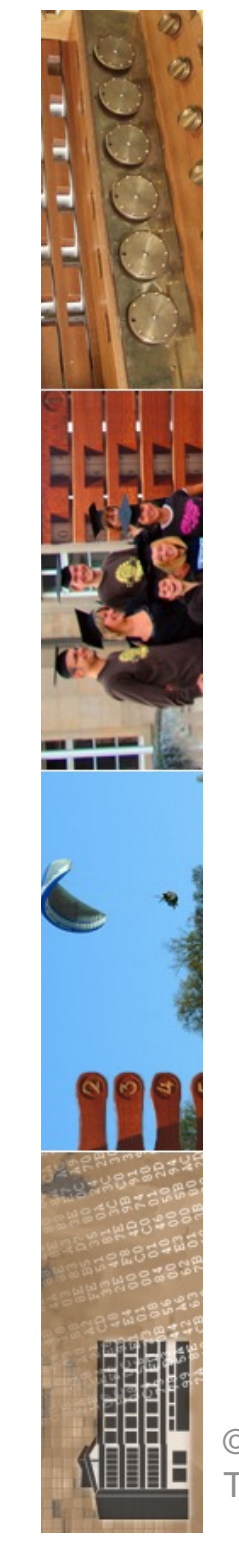

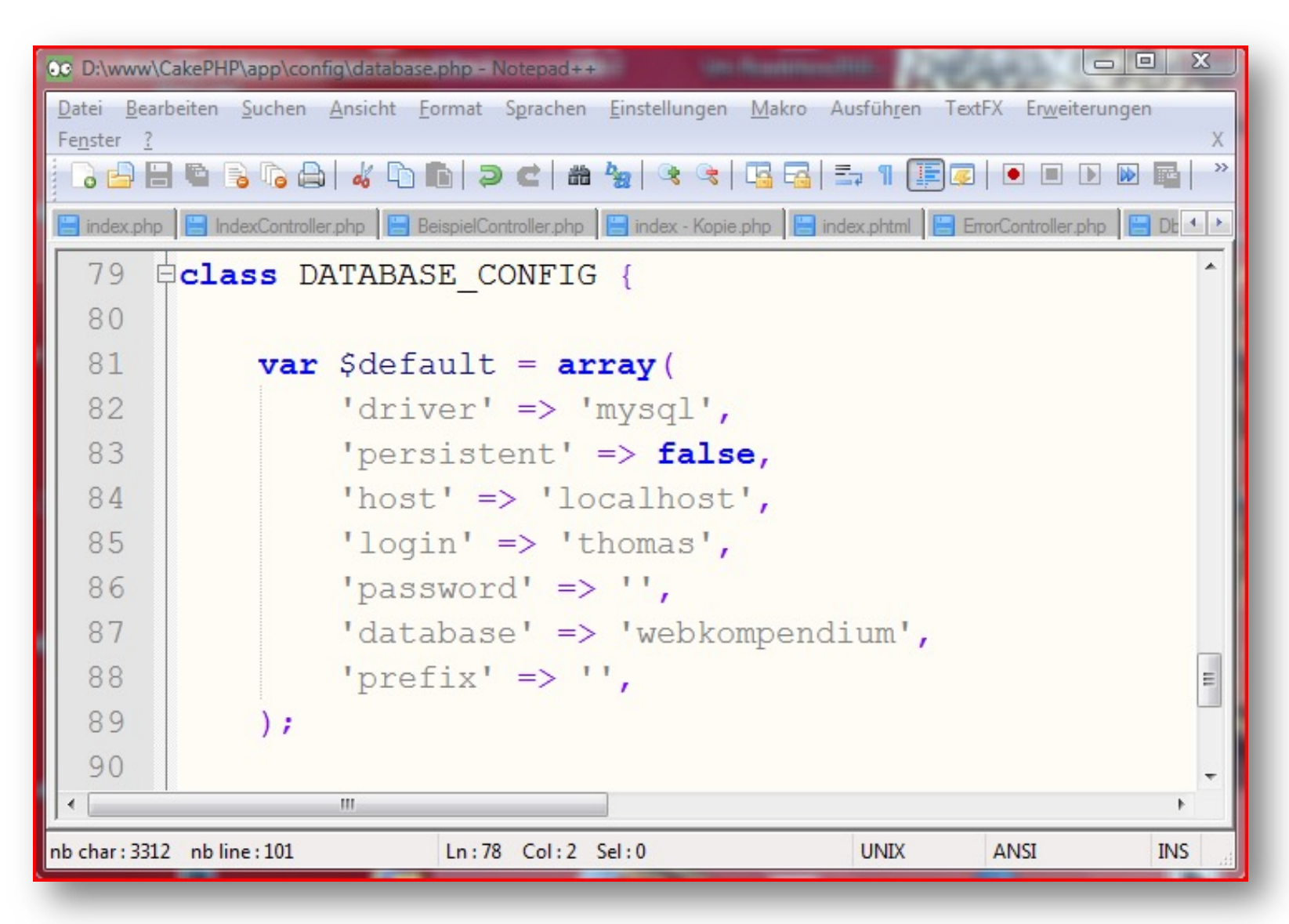

© 2022 Universität **Tübingen** 

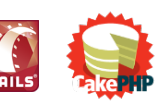

INF3172 - Grundlagen der Web - INF3172 - Grundlagen der Web-<br>Entwicklung, Wintersemester 2021/22 51

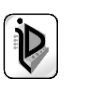

**EBERHARD KARLS** UNIVERSITÄT TUBINGEN

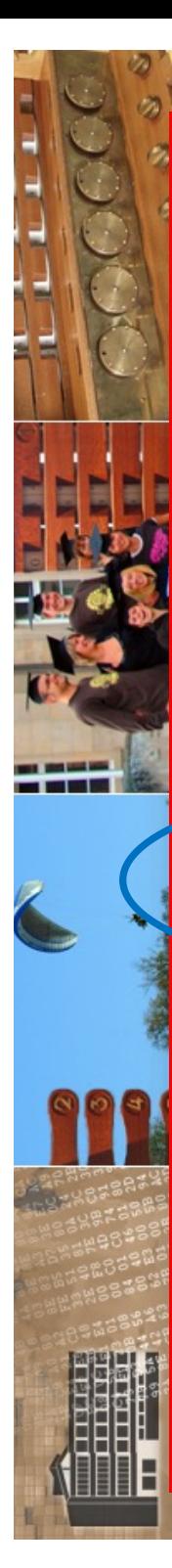

CakePHP: the rapid devel... X

http://127.0.0.1:81/cakePHP/

### **CakePHP: the rapid development php framework**

#### Release Notes for CakePHP 1.2.4.8284.

#### Read the changelog

Notice (1024): Please change the value of 'Security.salt' in app/config/core.php to a salt value

Your tmp directory is writable.

The FileEngine is being used for caching. To change the config edit APP/config/core.php

Your database configuration file is present.

Cake is able to connect to the database.

#### **Editing this Page**

To change the content of this page, create: APP/views/pages/home.ctp. To change its layout, create: APP/views/layouts/default.ctp. You can also add some CSS styles for your pages at: APP/webroot/css.

Ш

#### **Getting Started**

#### new CakePHP 1.2 Docs

The 15 min Blog Tutorial

© 2022 Universität

Tübingen

- Grundlagen der Web

INF3172

**EBERHARD KARLS** IVEDCIT*"* للواب

 $\mathbb{R}$ 

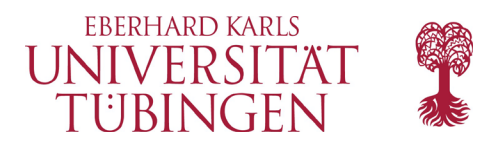

### die Cake-Konsole

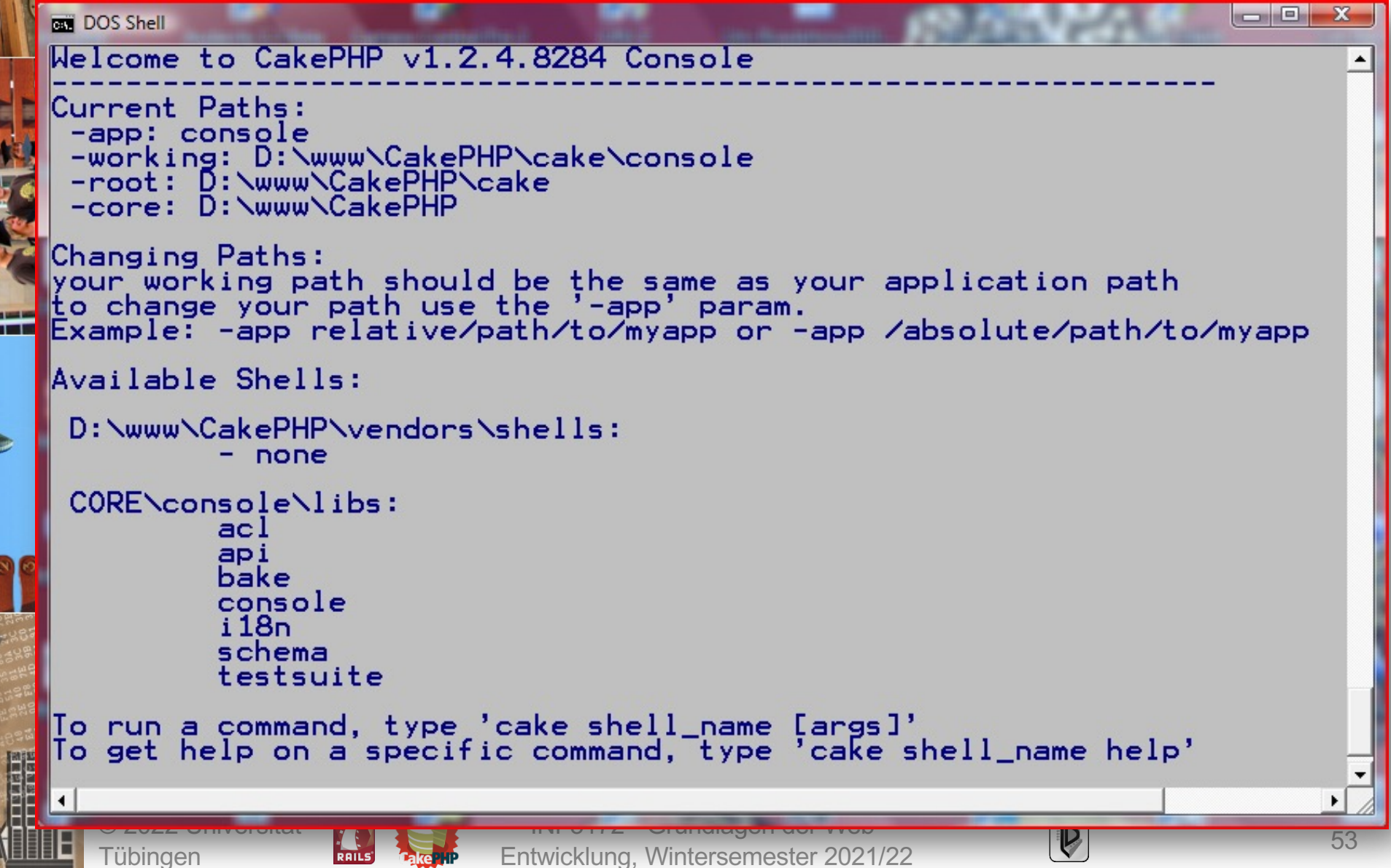

- 1

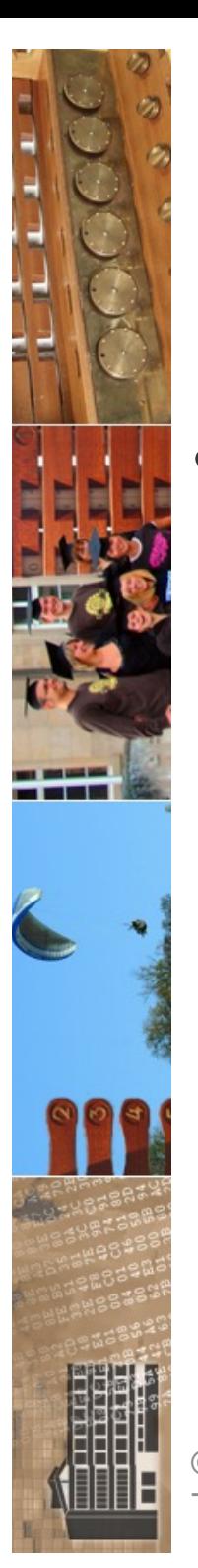

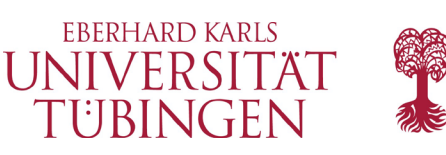

## Einsatz der Konsole

- die CakePHP-Konsole dient
	- zum Testen
	- zum Generieren von Code

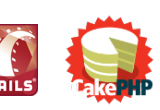

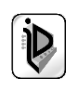

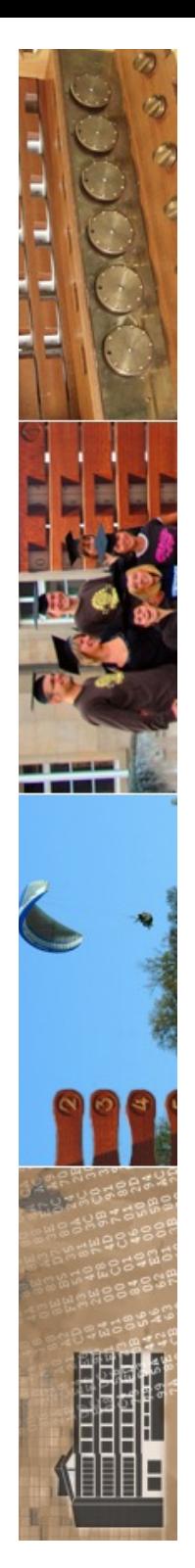

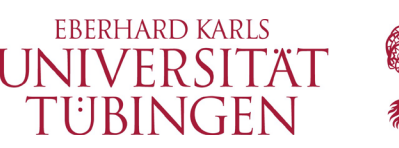

# erstellen einer Applikation

- Ausgangspunkt ist eine Datenbanktabelle
	- diese definiert Model
	- **mysql> create table students(mtknr integer not null, nname varchar(64) not null, vname varchar(64), fach varchar(64));**
		- **Query OK, 0 rows affected (0.06 sec)**
	- **mysql> insert into students (mtknr, nname, vname, fach) values (1,'Chagall', 'Marc', 'Medieninformatik');**

• **Query OK, 1 row affected (0.01 sec)** © 2022 Universität INF3172 - Grundlagen der Web-Tübingen

INF3172 - Grundlagen der Web-<br>Entwicklung, Wintersemester 2021/22 55

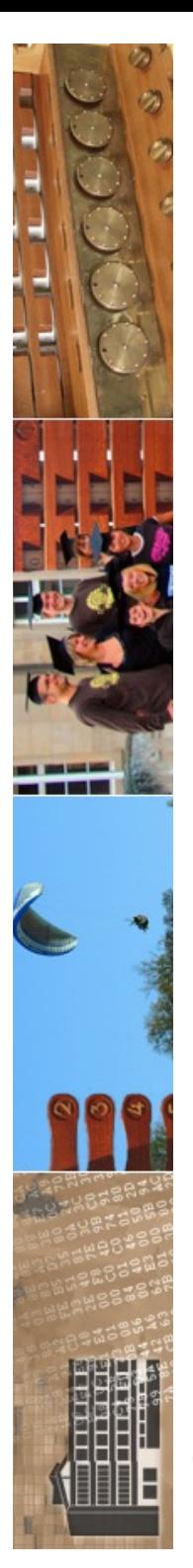

Tübingen

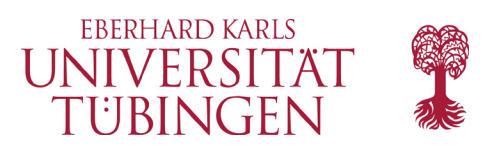

### die Model-Klasse

• die Model-Klasse nimmt Bezug zur bestehenden Datenbanktabelle

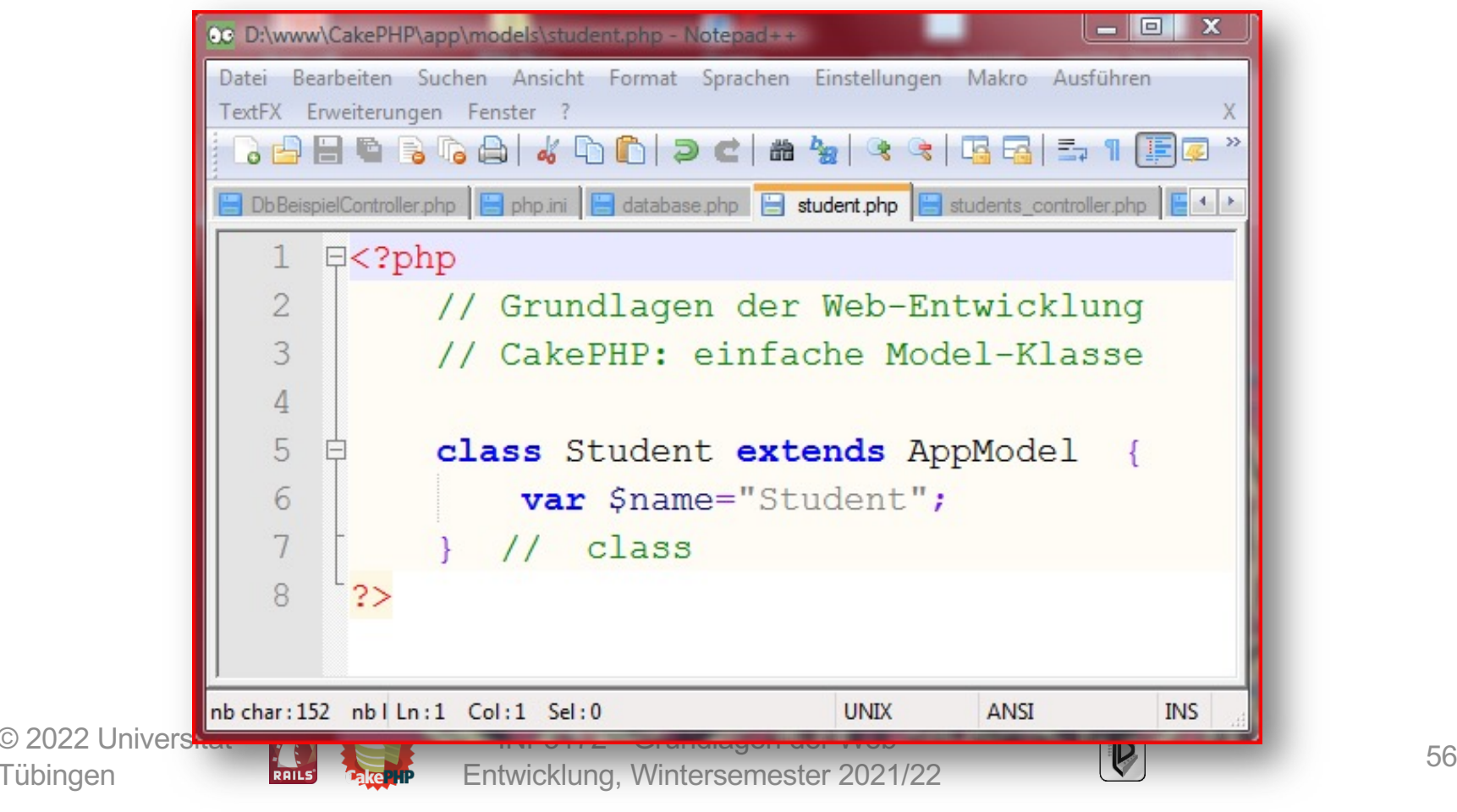

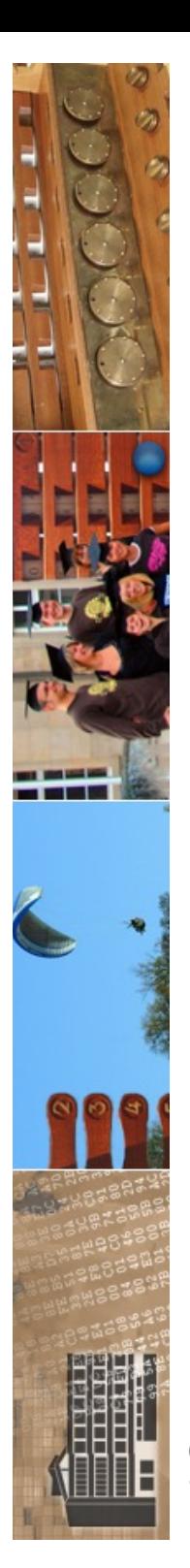

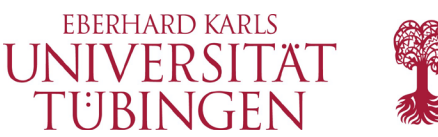

### die Controller-Klasse

### minimale Controller-Klasse

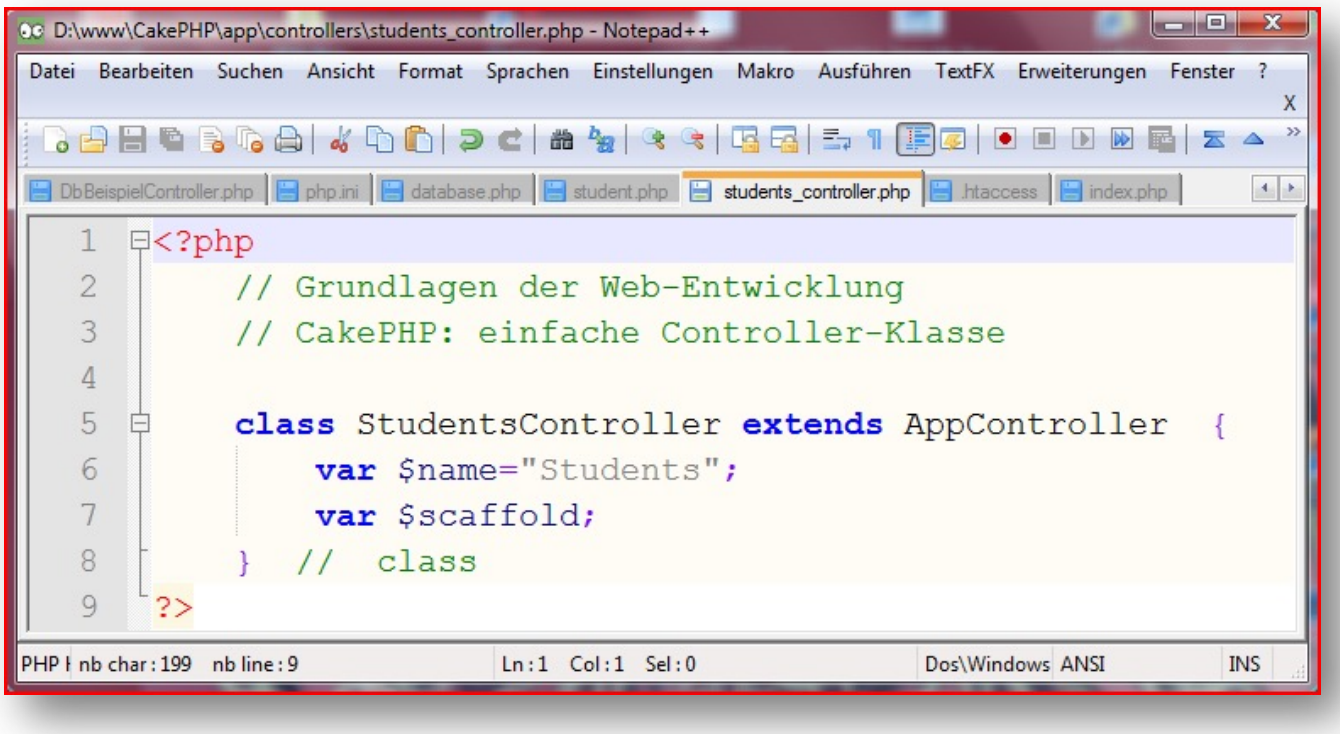

© 2022 Universität **Tübingen** 

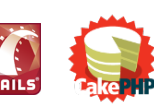

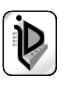

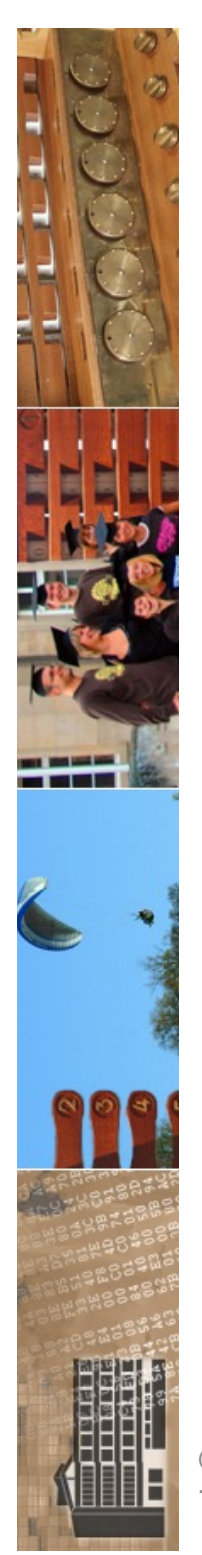

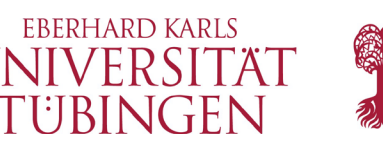

## Funktionalität dieser Anwendung

- bereits mit diesem geringen Aufwand hat die Anwendung eine umfassende Funktionalität
- Hintergrund: Scaffolding: CRUD-Funktionalität
	- durch Flag-Variable **\$scaffold** im Controller aktiviert
	- Methoden: index, view, add, edit, delete

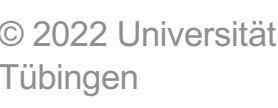

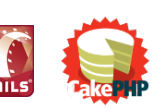

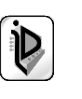

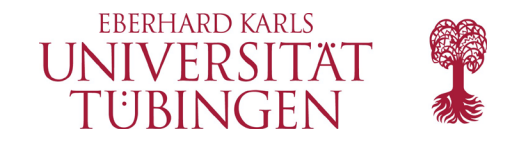

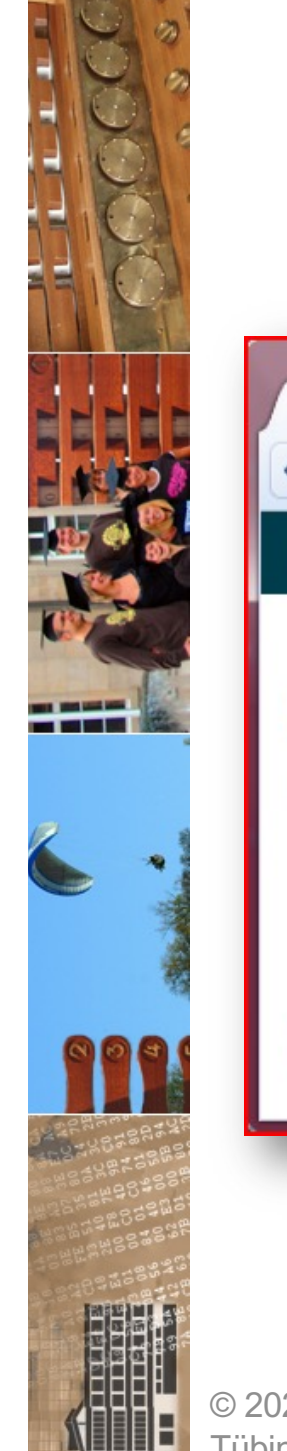

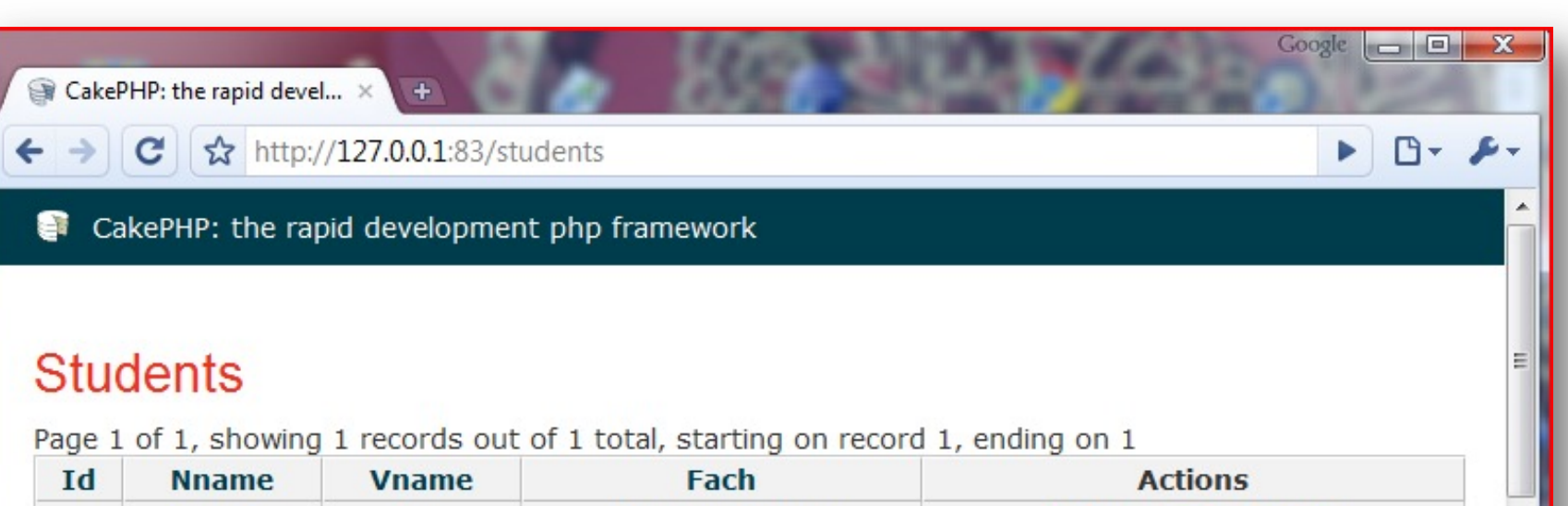

<< previous | next >>

Chagall

#### **New Student**

 $\mathbf{1}$ 

© 2022 Universität Tübingen

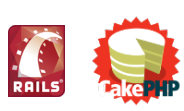

Marc

Medieninformatik

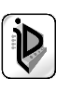

View Edit Delete

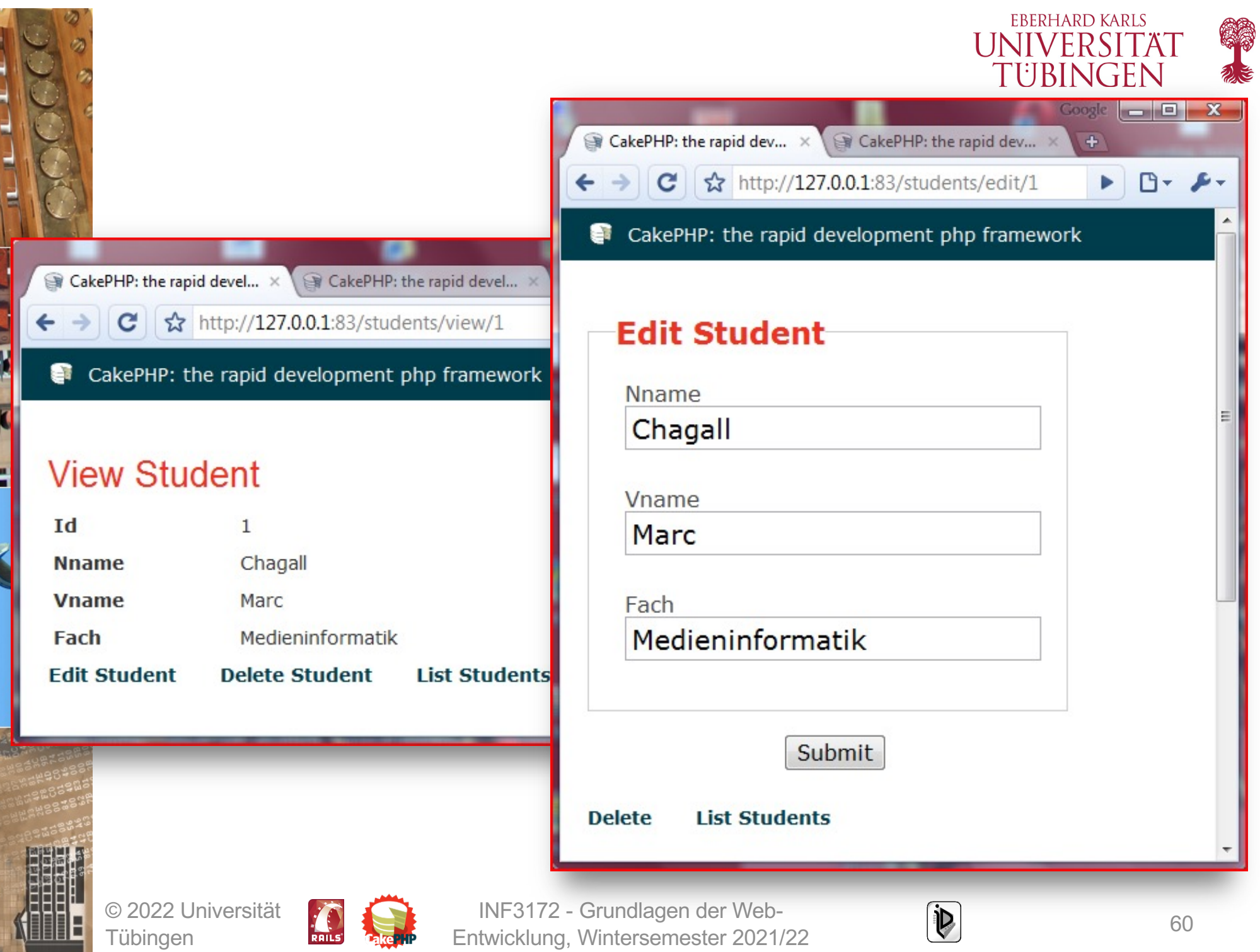

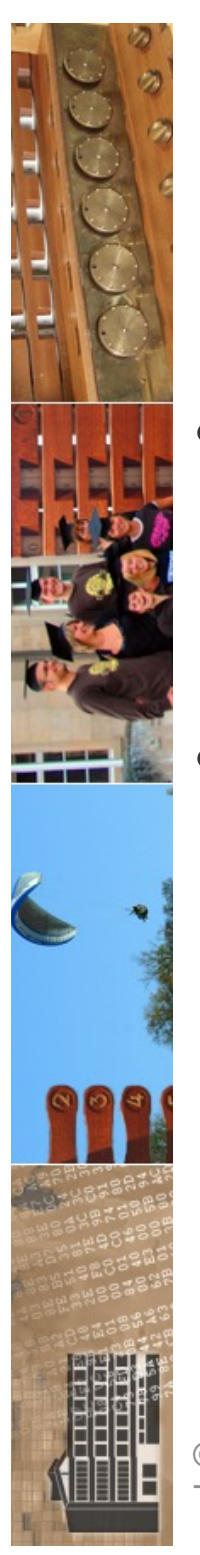

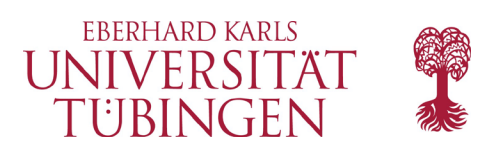

# Konfiguration

- im Unterordner **app/config** befinden sich die Konfigurationsdateien des Frameworks
- zentrale Bedeutung
	- core.php : Hauptkonfiguration
	- database.php : Datenbankzugriff
	- routes.php : Routing

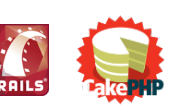

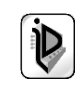

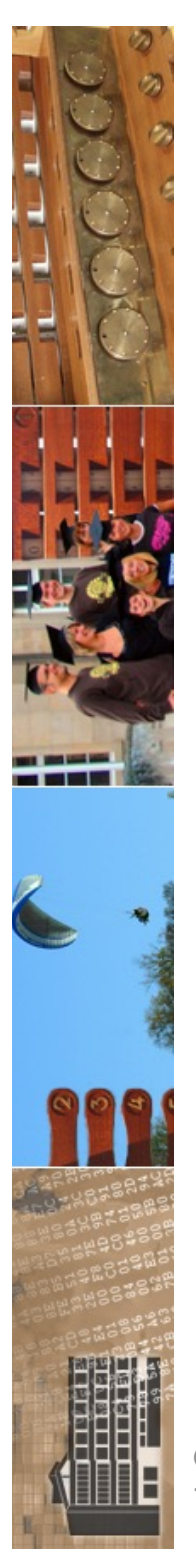

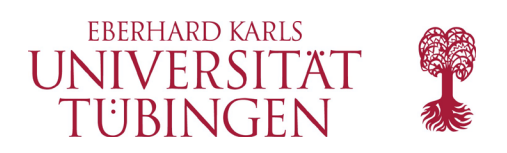

## der Controller

- natürlich auch möglich: direktes Implementieren der Methoden *ohne* Scaffolding
- Werteübergabe: Prinzipaufbau der URL

http://domaine/controller/action/paramater1/parameter2

– **REST**: Representational State Transfer

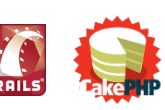

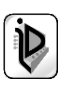

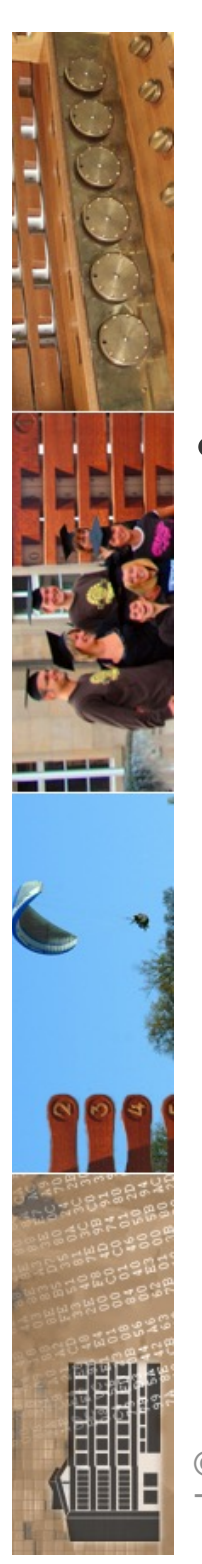

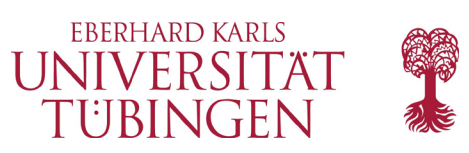

# einfache Methode

• Ergänzung einer einfachen Methode:

**function index()s {**

```
$students = $this->Student->find('all',
array('order' => 'created DESC'));
```

```
$this->set('students',$students);
```
**}**

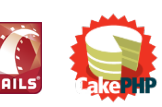

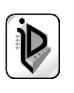

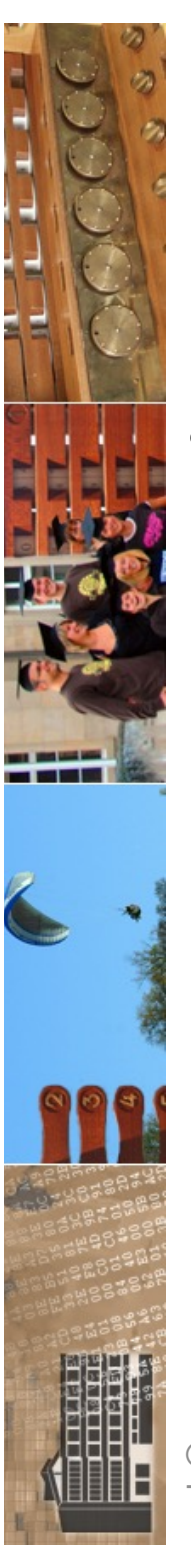

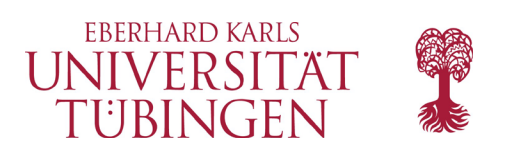

## Konventionen

- CakePHP verwendet vielfältig Konventionen
	- Dateinamen: Kleinbuchstaben, Worttrennung durch \_
	- Model und DB-Tabelle: gleiche Bezeichnung, Model im Singular, DB-Tabelle im Plural
		- students  $\Leftrightarrow$  Student
		- our\_students  $\Leftrightarrow$  OurStudent

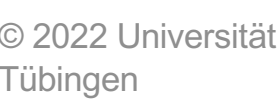

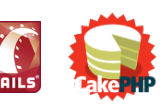

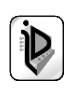

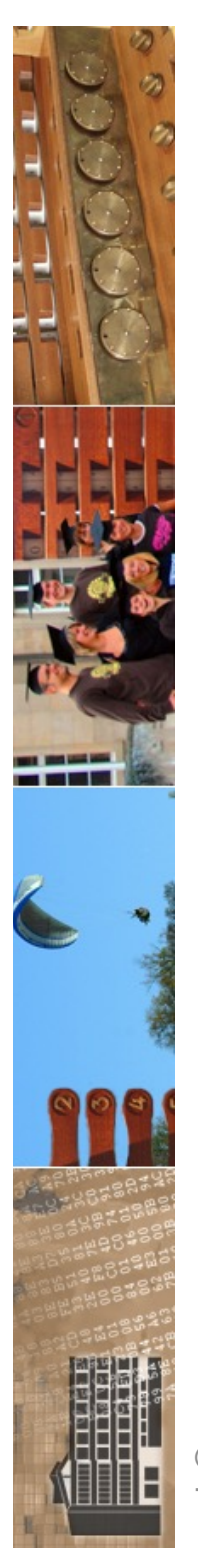

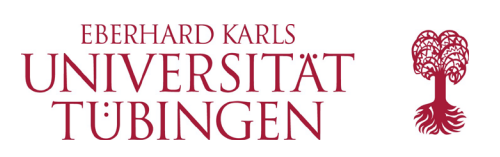

### View

- Template-Engine: HTML-Dateien mit PHP-Code
	- Dateien .ctp : Cake Templates
	- Konvention: Template zu Methode view in Controller StudentsContoller:
		- **…/views/students/view.ctp**

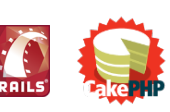

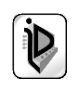

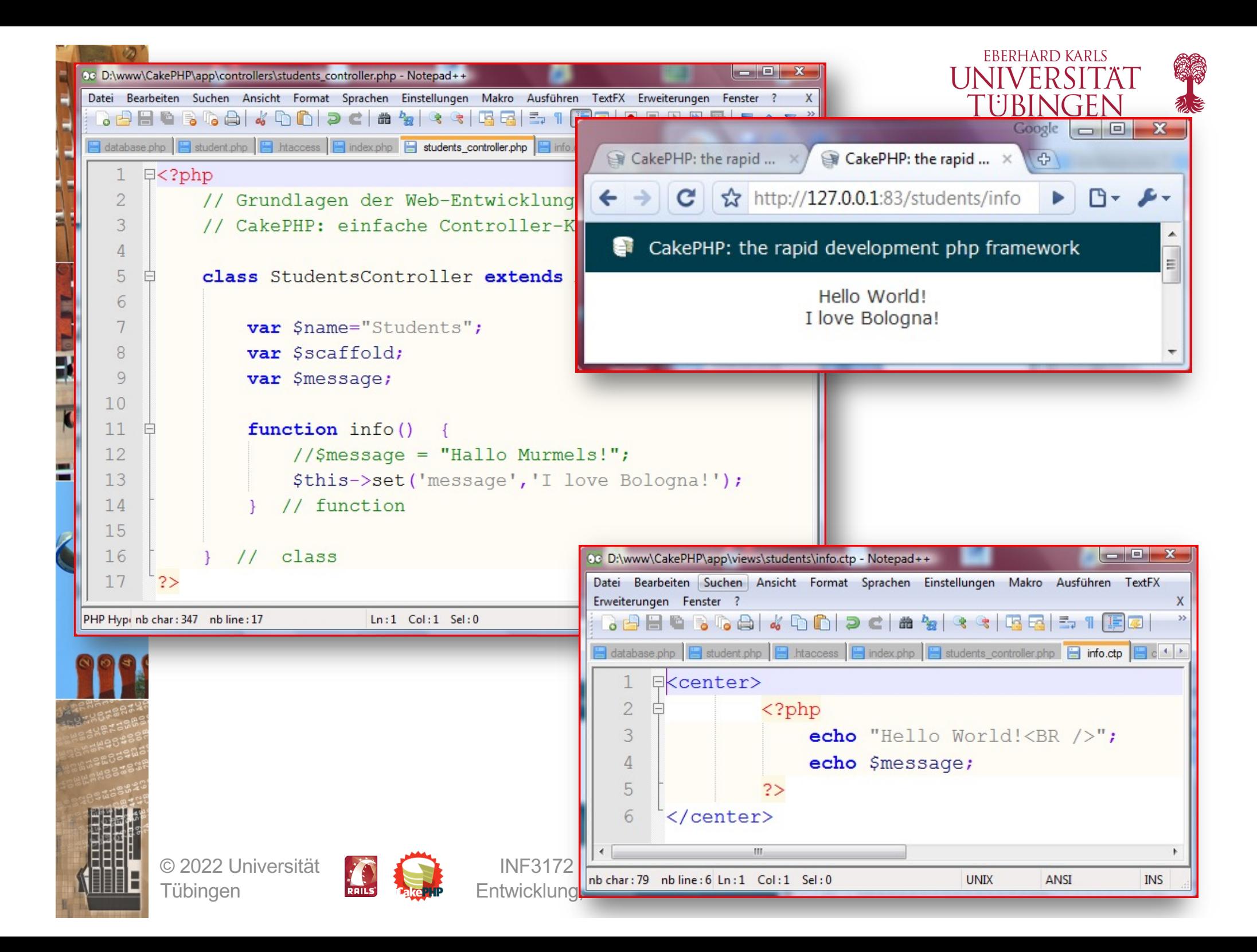

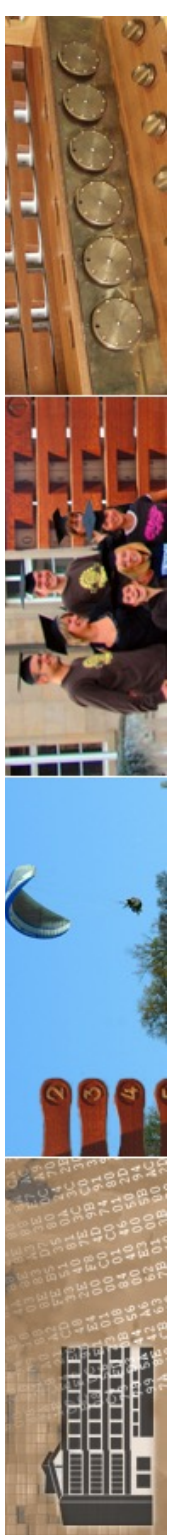

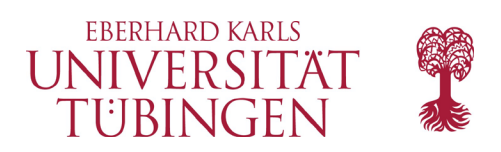

# Meta-Templates

- das Temlate enthält "nur den body"
- Layouts: Rahmen
- abgelegt in …/cake/libs/view/layouts
- Standard ist **default.ctp**

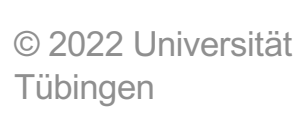

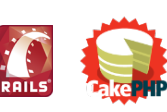

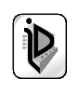

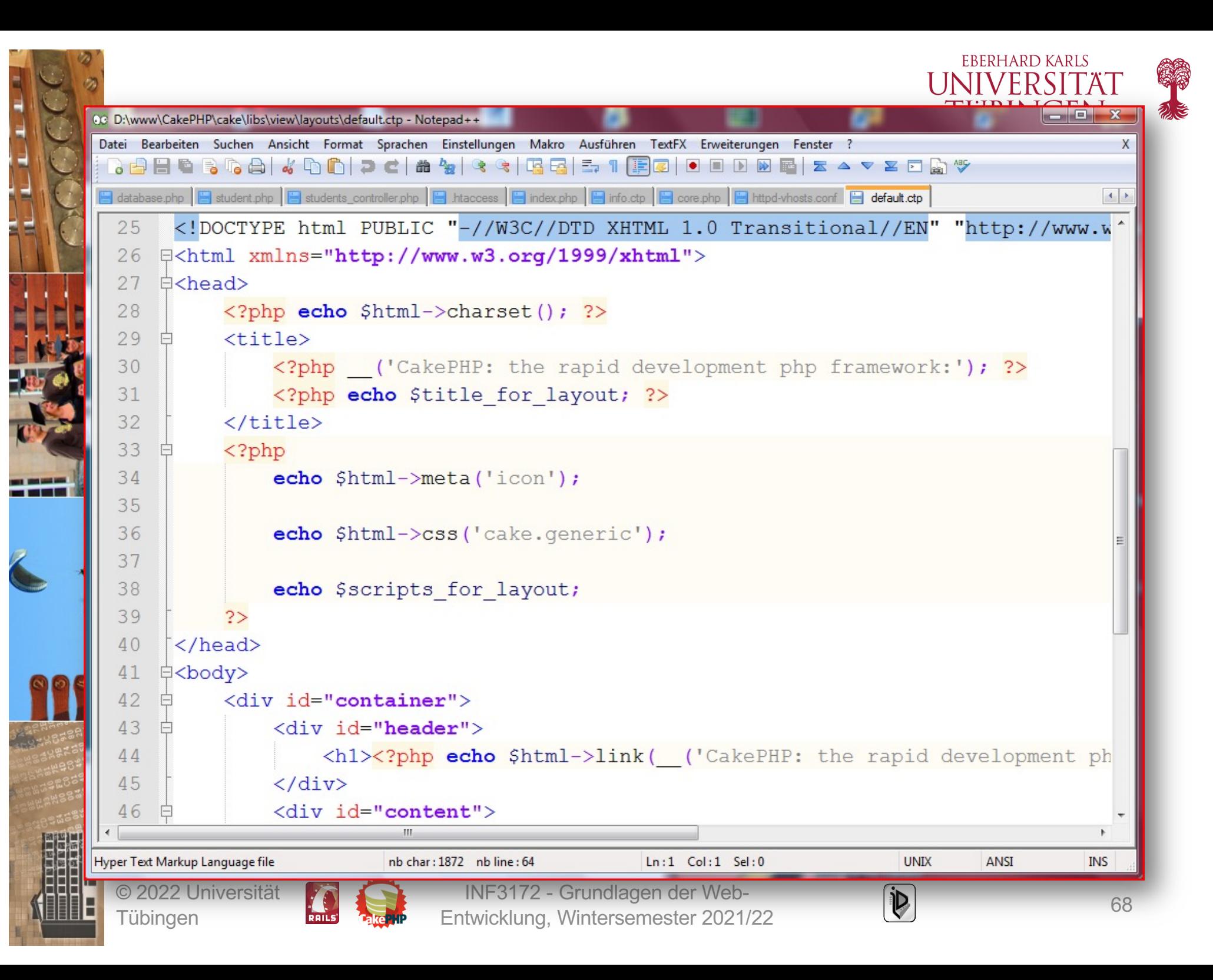

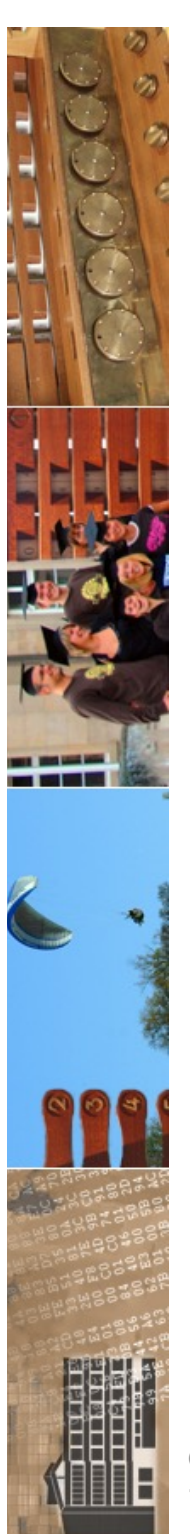

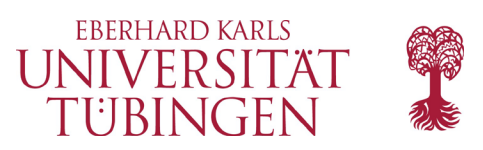

### Ordner webroot

- Standard-Ziel aller Anfragen ist defaultmäßig der Ordner app/webroot
	- dort entsprechende Unterordner

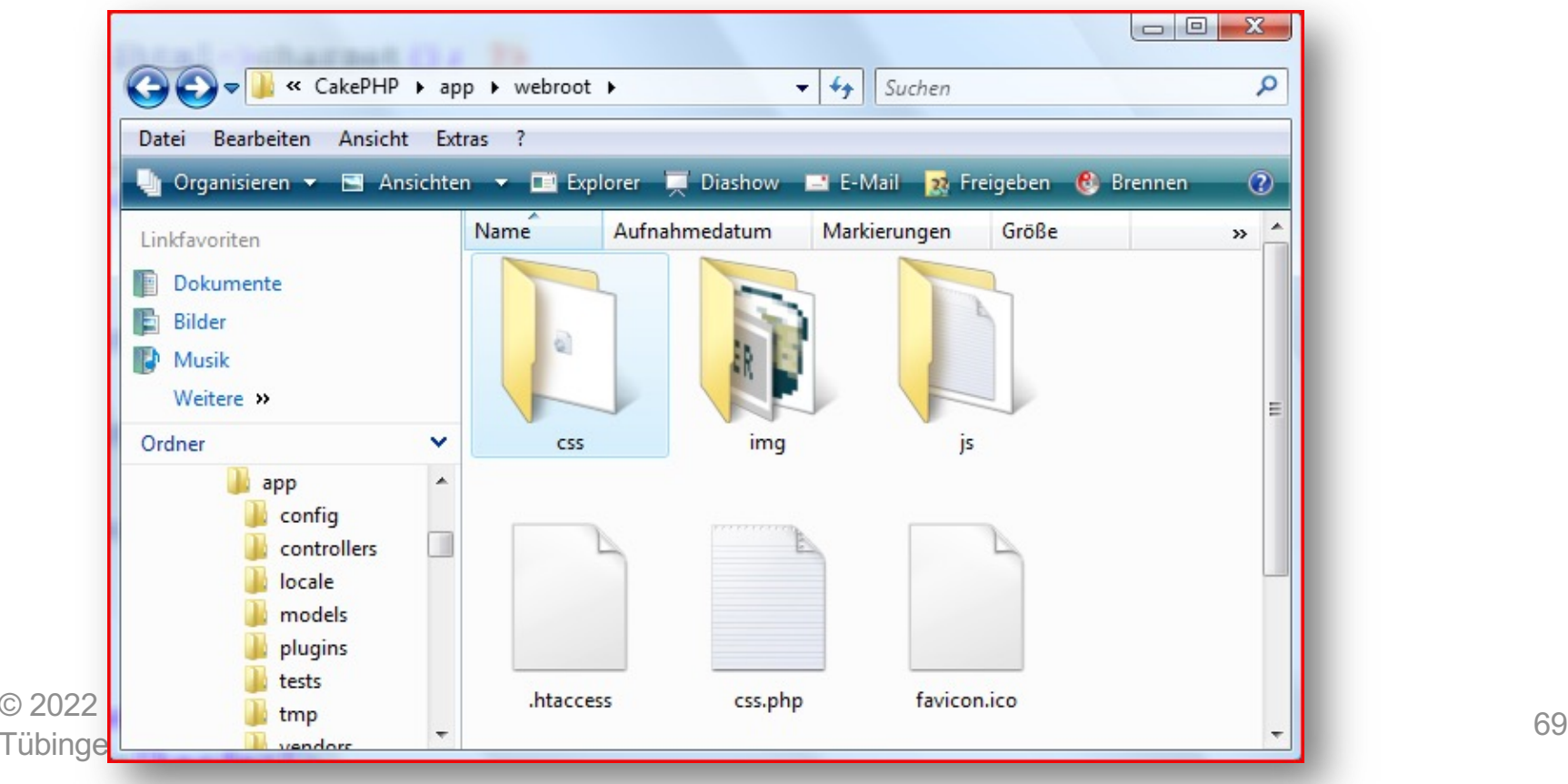

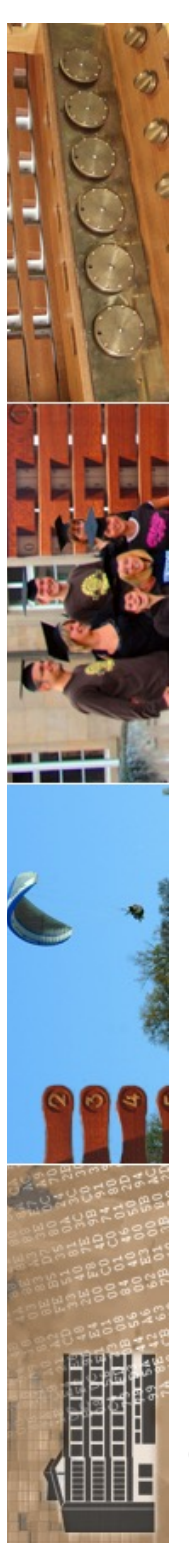

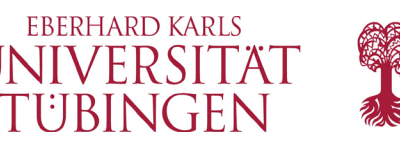

# zahlreiche Möglichkeiten

- CakePHP bietet zahlreiche Möglichkeiten, die View zu erstellen
	- Helper-Klassen: Kapseln Code in Views und Layouts, der in mehreren Ansichten verwendet wird: Vermeidung von doppeltem Code
	- Steuerung über \$html, etwa **\$html->css(…)**
	- **JavaScript und Ajax**
	- $-$  …u.v.m.  $...$

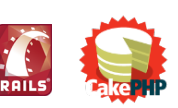

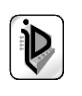

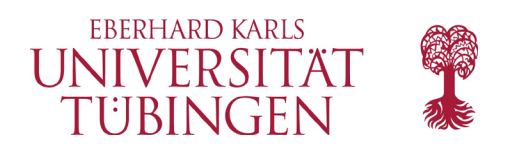

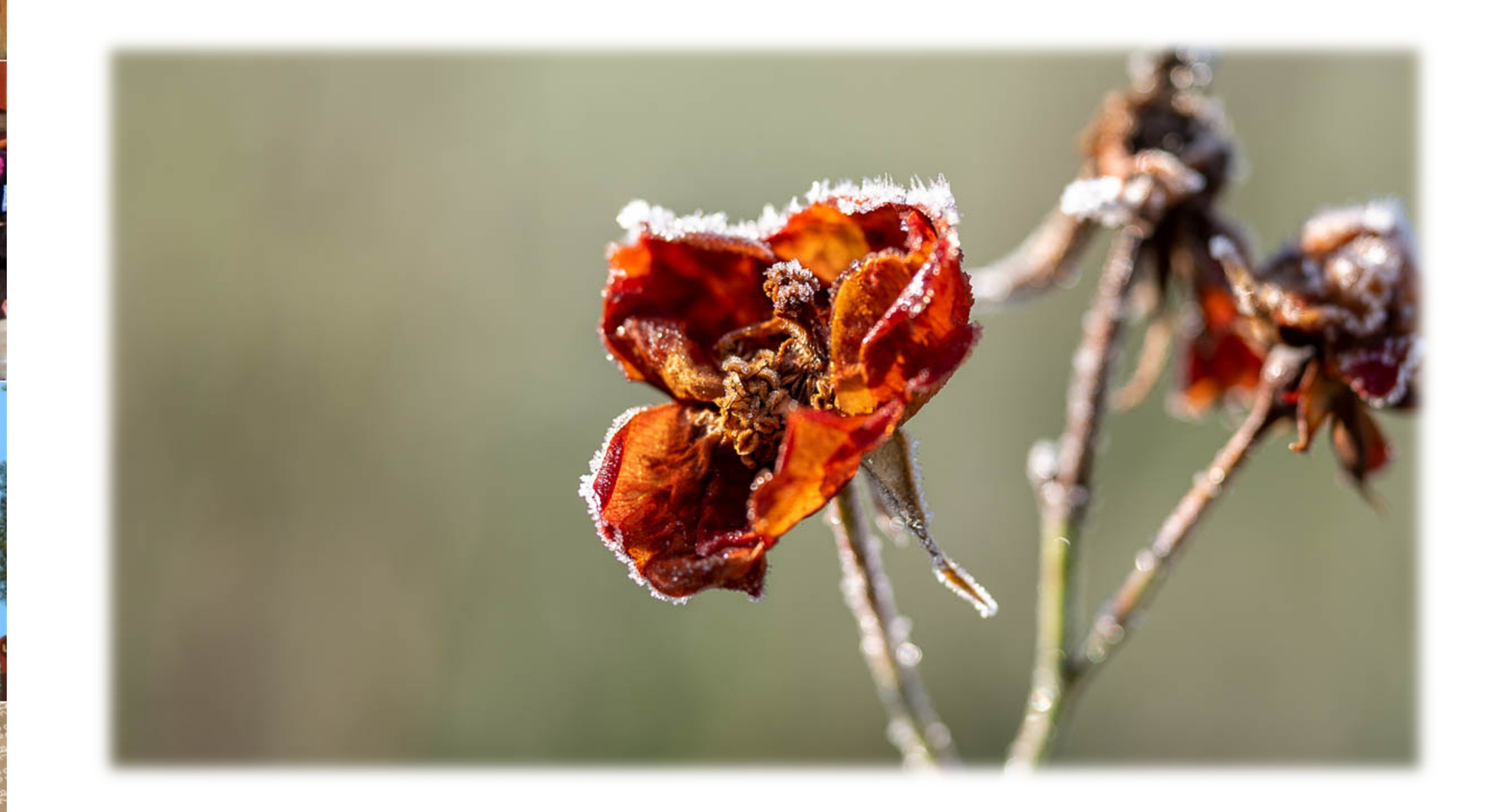

© 2022 Universität Tübingen

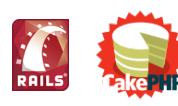

INF3172 - Grundlagen der Web - INF3172 - Grundlagen der Web-<br>Entwicklung, Wintersemester 2021/22 71

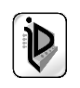

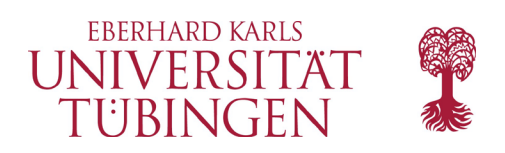

### …und nun…

- wir haben einen Klassiker unter den modernen Frameworks kennen gelernt: Ruby On Rails
- und mit CakePHP die Variante "in PHP"

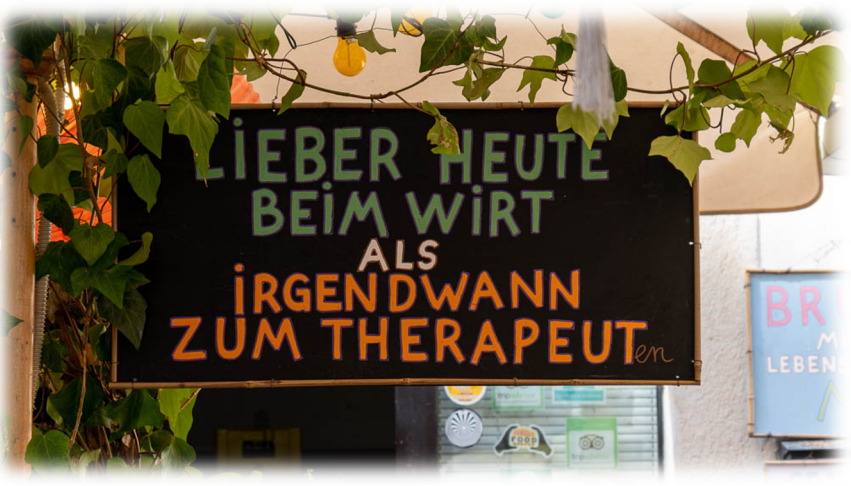

• als nächstes: (Web-Services) ...hängt von den Prüfungsterminen ab...

© 2022 Universität Tübingen

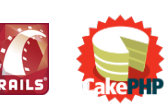

INF3172 - Grundlagen der Web-INF3172 - Grundlagen der Web-<br>Entwicklung, Wintersemester 2021/22 2021